### plookup: A simplified polynomial protocol for lookup tables

Ariel Gabizon Aztec

Zachary J. Williamson Aztec

November 20, 2020

Fengrun Liu(刘冯润) 2023.9

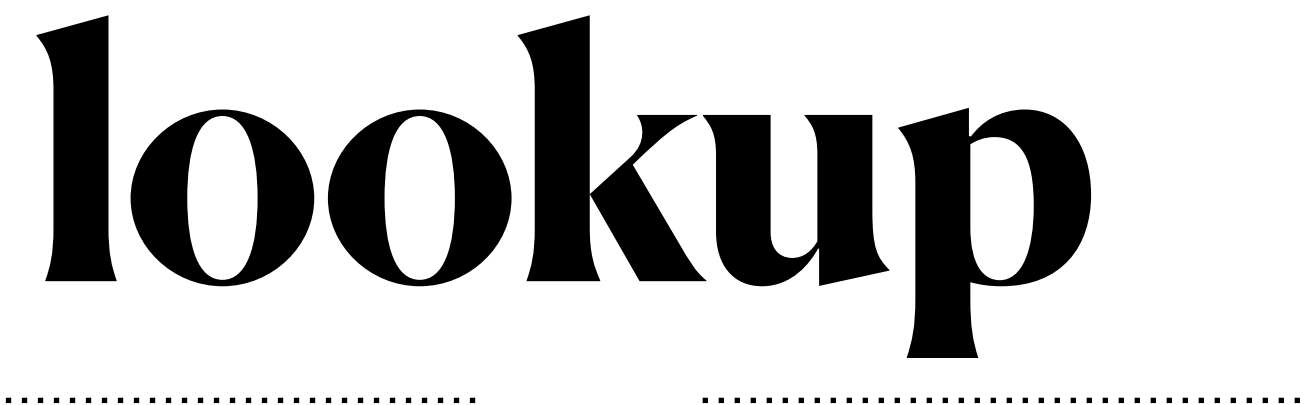

Multivariate lookups based on logarithmic derivatives

Ulrich Haböck

Orbis Labs, Polygon Zero uhaboeck@polygon.technology

March 31, 2023\*

# **Outline**

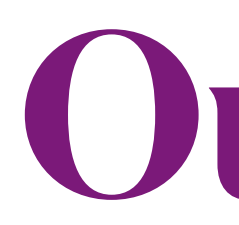

- Permutation check in Plonk
- Plookup in high level: multiset check in plonk and plookup
- Plookup in detail: reduced to one multiset check
- Batch-column lookups: logUp
	- o logUp
	- Multivariate PlookUp

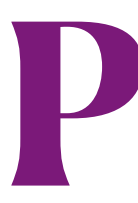

# Gadgets for univariate polynomial over a multiplicative subgroup.

Let  $\omega \in \mathbb{F}_p$  be a primitive *k*-th root of unity so th If  $\Omega = \{1, \omega, \omega^2, \ldots, \omega^{k-1}\} \subseteq \mathbb{F}_p$  then  $Z_{\Omega}(X) = X^k$ 

Let  $f\in\mathbb{F}_p^{(\leq d)}[X]$  where  $d\geq k$  and verifier has the commiti

We can construct efficient Poly-IOPs for the following ta

- Zero Test: prove that f is identically zero on  $\Omega$ .
- Sum Check: prove that  $\sum_{a\in\Omega}f(a)=0.$
- Prod Check: prove that  $\prod_{a\in\Omega}f(a)=1$ .

 $\phi \to \rho$ rove for rational functions that  $\prod_{a \in \Omega} f(a)/g(a)$ 

- Permutation Check: prove that  $g(\Omega)$  is the same as f
- Prescribed Permutation Check: prove that  $g(\Omega)$  is the

refer to https://f7ed.com/2023/07/21/zkp-lec5/

# Plonk

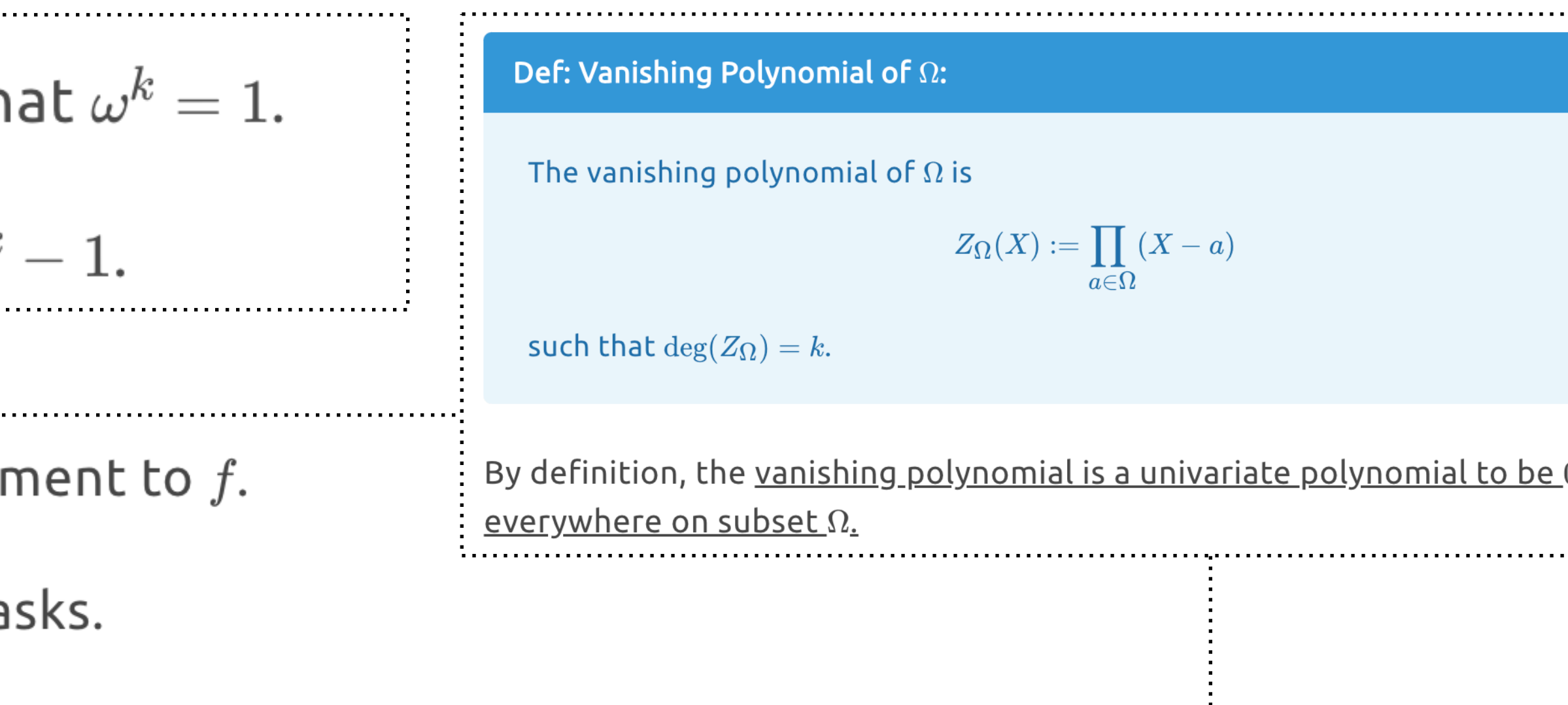

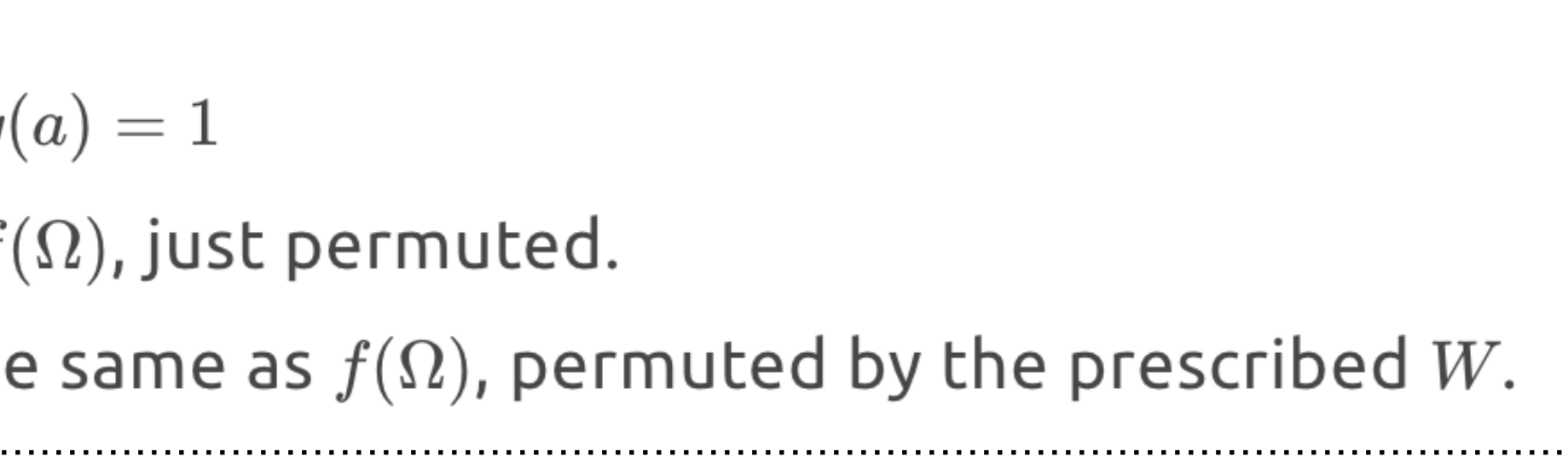

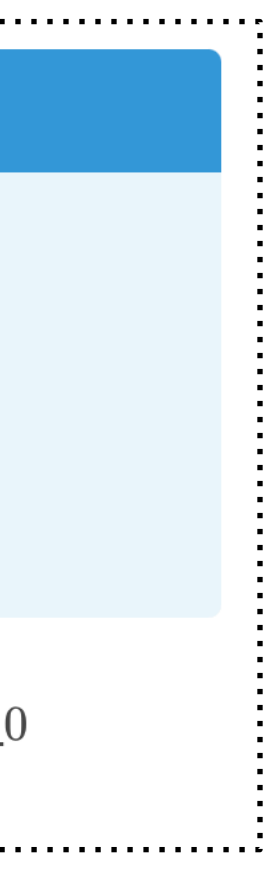

# **Plonk**

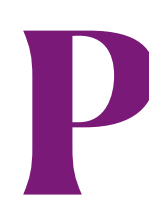

## **Gadget 1: ZeroTest**

### Lemma:

f is zero on  $\Omega$  if and only if  $f(X)$  is divisible by  $Z_{\Omega}(X)$ .

The IOP of zero test is depicted as follows.

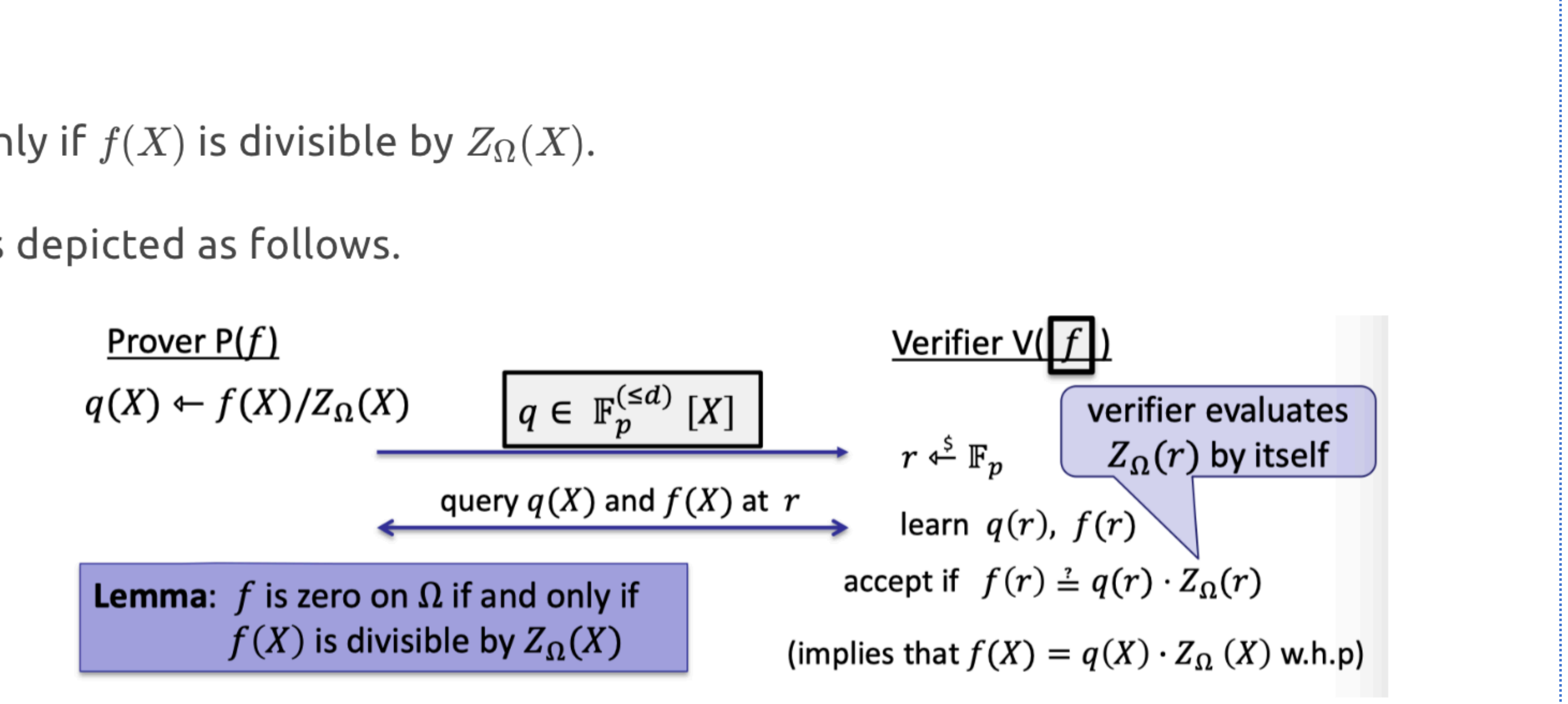

**refer to https://f7ed.com/2023/07/21/zkp-lec5/**

# **Plonk**

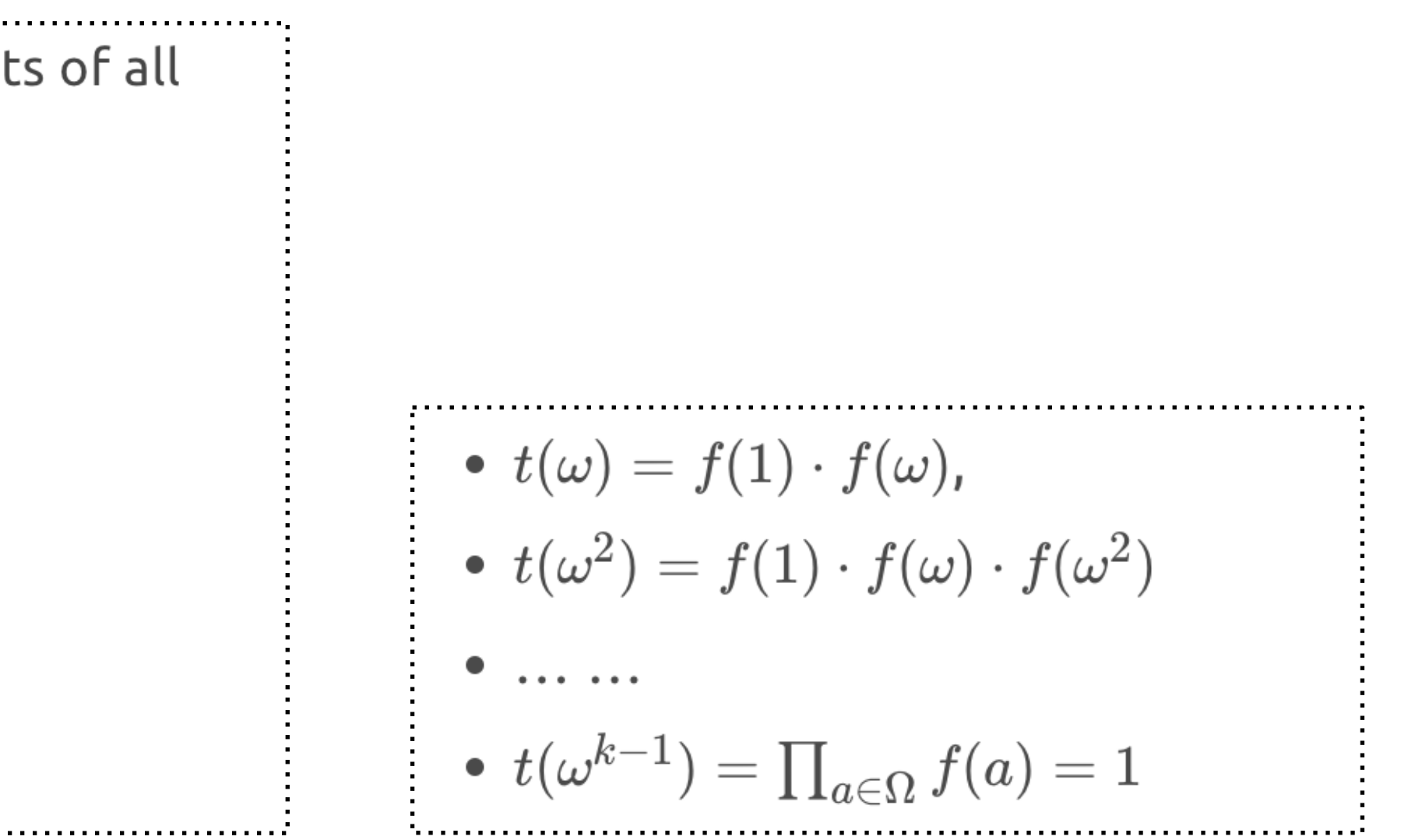

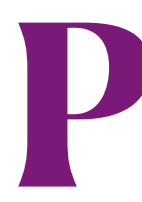

## **Gadget 2: Prod Check / Sum Check**

In product check, prover wants to convince verifier that the products of all evaluations over  $\Omega$  equals to 1, i.e.

$$
\prod_{a\in \Omega}f(a)=1
$$

We construct a degree- $k$  polynomial to prove it.

Set  $t\in \mathbb{F}_p^{(\leq k)}[X]$  to be the <u>degree- $k$  polynomial</u> such that

$$
t(1)=f(1),\ t(\omega^s)\qquad=\prod_{i=0}^s f(\omega^i)\ \text{for}\ s=1,\ldots,k
$$

### Lemma: If

(i) 
$$
t(\omega^{k-1}) = 1
$$
 and  
(ii)  $t(\omega \cdot x) - t(x) \cdot f(\omega \cdot x) = 0$  for all  $x \in \Omega$   
then  $\prod_{a \in \Omega} f(a) = 1$ .

### **refer to https://f7ed.com/2023/07/21/zkp-lec5/**

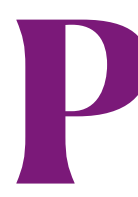

## **Gadget 3: Prod Check / Sum Check**

In product check, prover wants to convince verifier that the products of all evaluations over  $\Omega$  equals to 1, i.e.

$$
\prod_{a\in\Omega}f(a)=1
$$

We construct a degree- $k$  polynomial to prove it.

Set  $t\in \mathbb{F}_p^{(\leq k)}[X]$  to be the <u>degree- $k$  polynomial</u> such that

$$
t(1)=f(1),\ t(\omega^s)\qquad=\prod_{i=0}^s f(\omega^i)\ \text{for}\ s=1,\ldots,k
$$

• 
$$
t(\omega) = f(1) \cdot f(\omega)
$$
,

- $t(\omega^2) = f(1) \cdot f(\omega) \cdot f(\omega^2)$
- $\bullet$  ... ...
- $\bullet \; t(\omega^{k-1}) = \prod_{a \in \Omega} f(a) = 1$

### refer to https://f7ed.com/2023/07/21/zkp-lec5/

# Plonk

### Lemma: If

(i)  $t(\omega^{k-1})=1$  and

( ii )  $t(\omega \cdot x) - t(x) \cdot f(\omega \cdot x) = 0$  for all  $x \in \Omega$ then  $\prod_{a\in\Omega}f(a)=1$ .

| Prover P(f)                                                                                                  | Verifier V([f])                                                                                   |
|----------------------------------------------------------------------------------------------------|---------------------------------------------------------------------------------------------------|
| construct $t(X) \in \mathbb{F}_p^{(\leq k)}$ and $t_1(X) = t(\omega \cdot X) - t(X) \cdot f(\omega \cdot X)$ |                                                                                                   |
| set $q(X) = t_1(X)/(X^k - 1) \in \mathbb{F}_p^{(\leq d)}$                                                    | $t_1(X)$ should be zero on 1                                                                      |
| $t$ $\boxed{q}$                                                                                              | $r \stackrel{\simeq}{\longleftarrow} \mathbb{F}_p$                                                |
| query $t(X)$ at $\omega^{k-1}$ , $r$ , $\omega r$                                                            | learn $t(\omega^{k-1})$ , $t(r)$ , $t(\omega r)$ , $q(r)$ , $q(r)$ , $q(\omega r)$                |
| query $q(X)$ at $r$ , and $f(X)$ at $\omega r$                                                               | accept if $t(\omega^{k-1}) \stackrel{\rightharpoonup}{=} 1$ and $t(\omega^{k-1}) \cdot (r^k - 1)$ |
| POP for product check                                                                                        |                                                                                                   |

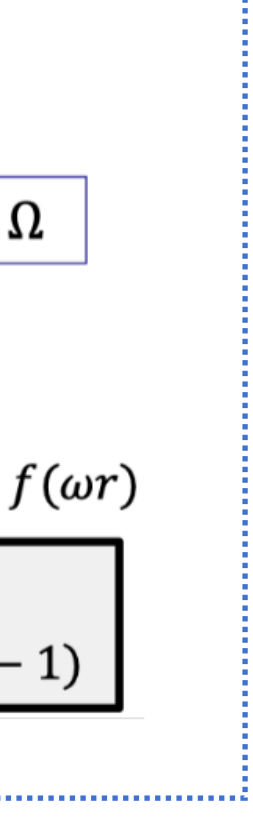

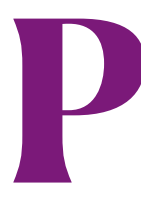

## **Gadget 3: Prod Check for rational functions**

Likewise, it works to prove the products on rational functions:

 $\prod{(f/g)(a)} = 1$ 

We construct a similar degree- $k$  polynomial to prove it.

Set  $t\in\mathbb{F}_p^{(\le k)}[X]$  to be the <u>degree- $k$  polynomial</u> such that

$$
t(1)=f(1)/g(1), \ t(\omega^s) \qquad = \prod_{i=0}^s f(\omega^i)/g(\omega^i) \ \text{for} \ s=1,\ldots,k
$$

We write the prefix-product in an iterative way:

$$
t(\omega \cdot x) = t(x) \cdot \frac{f(\omega \cdot x)}{g(\omega \cdot x)} \text{ for all } x \in \Omega
$$

### refer to https://f7ed.com/2023/07/21/zkp-lec5/

# Plonk

### Lemma: If

(i)  $t(\omega^{k-1})=1$  and (ii)  $t(\omega \cdot x) \cdot g(\omega \cdot x) - t(x) \cdot f(\omega \cdot x) = 0$  for all  $x \in \Omega$ then  $\prod_{a\in\Omega}f(a)/g(a)=1.$ 

# **Plonk**

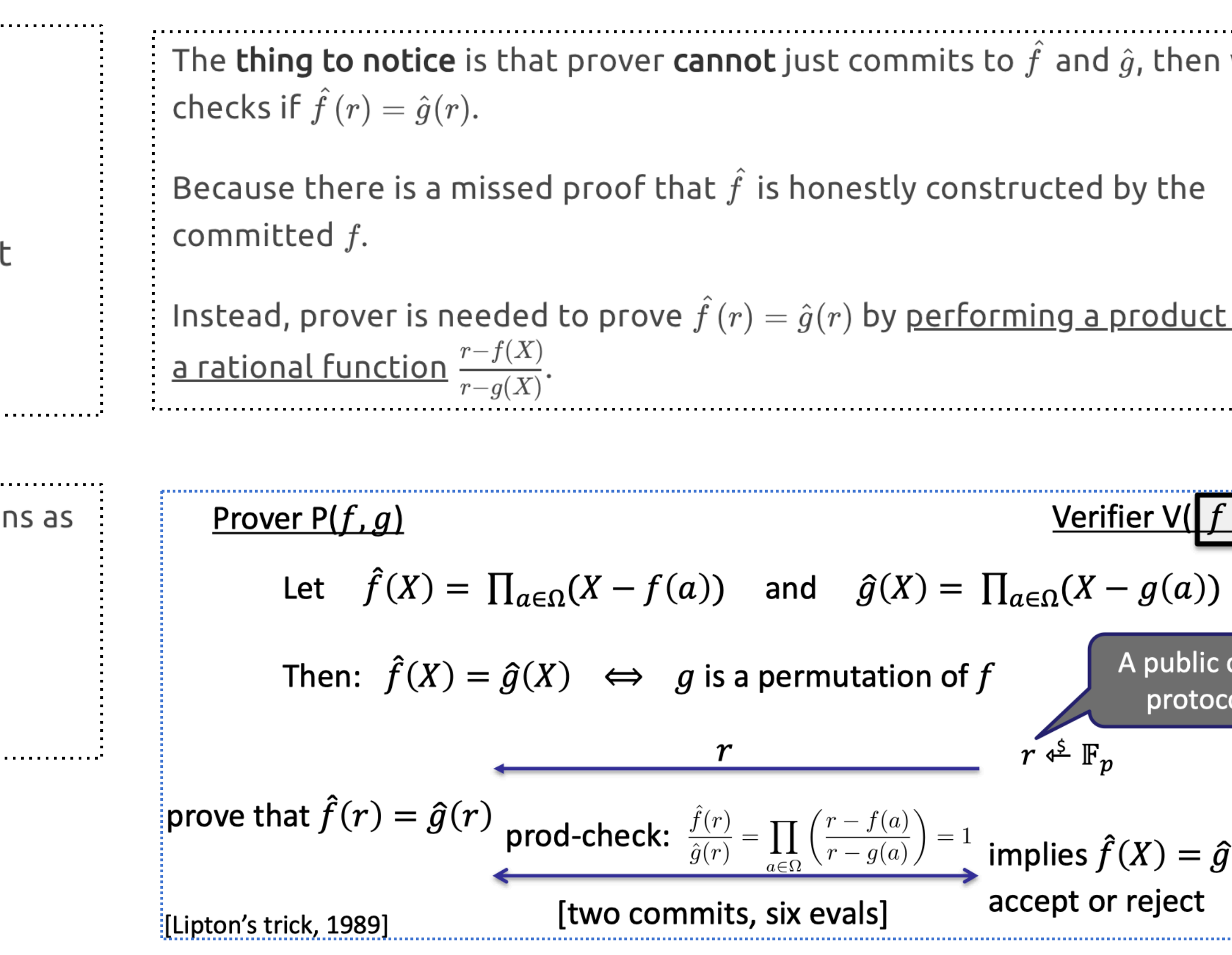

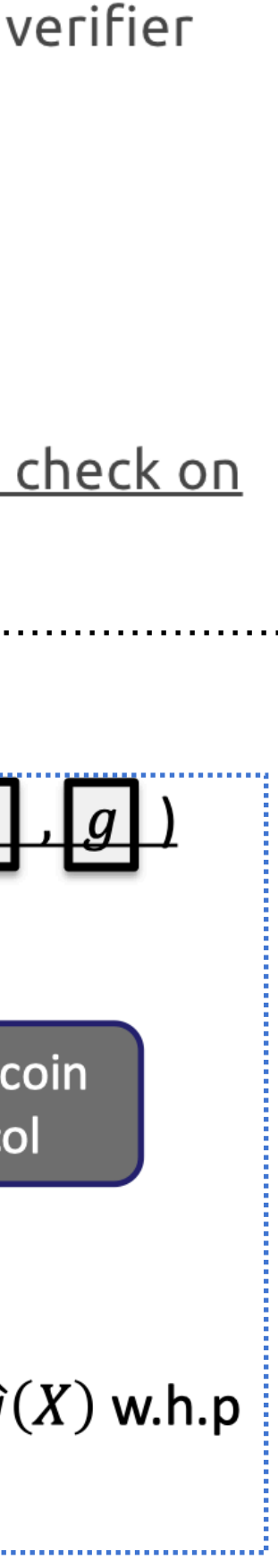

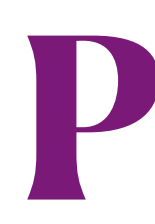

## **Gadget 4: Permutation Check**

Let  $f,g$  be polynomials in  $\mathbb{F}_p^{(\leq d)}[X].$ 

Verifier has commitments to  $f$  and  $g$ .

In permutation check, that goal is that prover wants to prove that  $(f(1),f(\omega),f(\omega^2),\ldots,f(\omega^{k-1})\in \mathbb{F}_p^k$  is a **permutation** of  $(g(1),g(\omega),g(\omega^2),\ldots,g(\omega^{k-1}))\in \mathbb{F}_p^k.$ 

The main idea is to construct auxiliary polynomials that have the evaluation its root.

Let  $\hat{f}(X) = \prod_{a \in \Omega} (X - f(a))$  and  $\hat{g}(X) = \prod_{a \in \Omega} (X - g(a)).$ 

<u>Then  $\hat{f}(X) = \hat{g}(X)$  if and only if g is a permutation of f on  $\Omega$ .</u>

### **refer to https://f7ed.com/2023/07/21/zkp-lec5/**

# Multiset checks in Plonk and Plookup **Reduce Multiset Equality Check (Permutation) to Grand Products**

Given two vectors  $a=(a_1,\ldots,a_n), b=(b_1,\ldots,b_n)$  check they contain the same elements, counting repetitions, possibly in different order.

For example,  $(1,1,2,3)$  is multiset-equal to  $(2,1,1,3)$  but not multiset-equal to  $(1,2,3,3)$  or  $(1, 1, 2, 4).$ 

Let's see the reduction from multiset equality to grand product. The verifier simply chooses a random  $\gamma \in \mathbb{F}$ , and runs the grand product check on the randomly shifted vectors  $a' \triangleq a + \gamma, b' \triangleq b + \gamma$  ( $\gamma$  is added to all coordinates). This grand product check corresponds to  $\prod (a_i + \gamma) \stackrel{?}{=} \prod (b_i + \gamma)$ 

$$
\prod_{i\in [n]}(a_i+\gamma)=\prod_{i\in [n]}(a_i+\gamma)
$$

### refer to https://hackmd.io/@arielg/ByFgSDA7D

# **Multiset checks in Plonk and Plookup**

## **Prescribed Permutation**

Given a permutation  $\sigma: [n] \to [n]$  suppose we want to check that  $b = \sigma(a)$ , in the sense that for each  $i, b_i = a_{\sigma(i)}$ . See the PLONK paper (and other SNARK papers) as to why permutation

pairs

 $((a_i,i))_{i\in[n]},((b_i,\sigma(i))_{i\in[n]}$ 

Thinking about it for a minute, you can see that they are multiset-equal if and only if  $b=\sigma(a).$ 

### **refer to https://hackmd.io/@arielg/ByFgSDA7D**

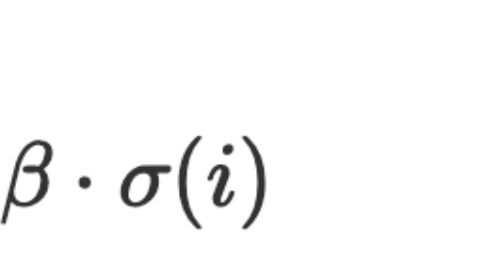

 $a'_i = b'_i$  implies  $(a_i, i) = (b_i, \sigma(i))$  w.h.p. think of each element as formal polynomials in *β*,

## **Reduced to multiset-equal to vectors of elements**

For this we choose random  $\beta$ , and define vectors  $a', b'$  by  $a'_i \triangleq a_i + \beta \cdot i, b'_i \triangleq b_i + \beta \cdot \sigma(i) \, ,$ 

# **Multiset checks in Plonk and Plookup**

## **Motivation of lookup**

suppose we had three vectors of field elements  $a=(a_1,\ldots,a_n), b=(b_1,\ldots,b_n), c=(c_1,\ldots,c_n);$ and we want to check that for each  $i \in [n]$ ,  $a_i, b_i, c_i$  correspond to 8-bit strings, and  $c_i = a_i \oplus b_i$  where  $\oplus$  is a bitwise XOR. A traditional SNARK approach would require many arithmetic constraints for each tuple  $(a_i, b_i, c_i)$  to decompose the inputs into bits and perform the bitwise XORs.

Lookup tables are an alternative approach to operations requiring many constraints.

precomputting the truth table  $T$  corresponding to the XOR operation. So  $T$  consists of three vectors/columns  $T_1, T_2, T_3$  of length  $2^{16}$  such that the rows of  $T$ ,  $(T_{1,i}, T_{2,i}, T_{3,i})$ , go over all legal input/output combinations for 8-bit XOR.

## **Vector lookups: reduce tuples to a single element by randomization**

is use randomness to reduce checking tuples to checking single elements: We choose a random  $\alpha$  and look at the vector  $f$  with  $f_i=a_i+\alpha\cdot b_i+\alpha^2 c_i$  for each  $i\in [n].$  We similarly create a randomly compressed version  $t$  of the table  $T$  with  $t_i = T_{1,i} + \alpha T_{2,i} + \alpha^2 T_{3,i}.$  The Schwarz-

# **Multiset checks in Plonk and Plookup Main idea of Plookup: sort and compare difference**

### <u>Goal:</u> to check that every element of  $f$  is an element of  $t.$  Let's denote this by  $f\subset t$

Let's describe this on a concrete example:  $f=(2,2,1,1,5), t=(1,2,5)$ . The prover will create an additional vector  $s$  - which is a "sorted by  $t$ " version of the concatenation  $(f, t)$  of  $f$  and  $t$ . Sorted by  $t$  means elements appear in  $s$  in the same order they appear in  $t$ . In our example, we have  $s = (1, 1, 1, 2, 2, 2, 5, 5)$ . Now the point is to look at the difference vectors  $s', t'$  of  $s$  and  $t$ ; i.e. the vectors consisting of the differences of adjacent elements. We have  $s' = (0, 0, 1, 0, 0, 3, 0), t' = (1, 3)$ .

### **refer to https://hackmd.io/@arielg/ByFgSDA7D**

### **A simpler reduction using two multiset checks:**

- 1. Between  $s$  and  $(f, t)$
- 2. Between s' and t''

**Proof** of  $(1+2 \text{ imply } f \subset t)$ 

- $f \subset s$  : to prove  $s \subset t$
- <sup>-</sup> 2 implies s' has at most  $|t|$  1 elem.
	- <sup>-</sup> implies *s* has at most  $|t|$  elem.
- 1 implies *t* ⊂ *s*
	- <sup>-</sup> implies *s* has more than  $|t|$  elem.

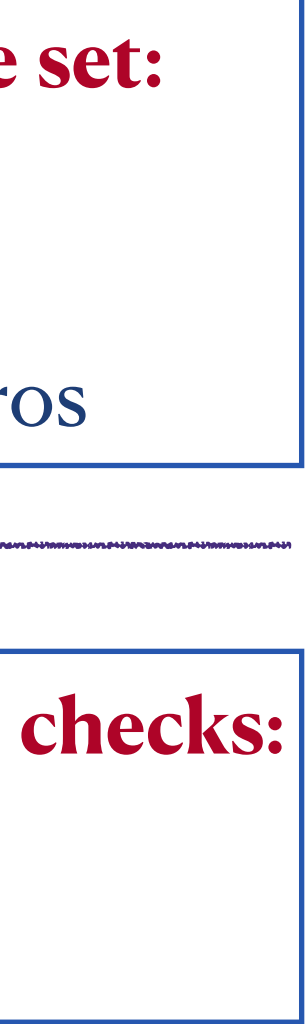

### **Observation (with issues):**

following observation: Suppose we have sorted versions of two vectors, and further know they start at the same element. Then, they contain the same distinct elements if and only if they contain the same sequence of non-zero differences between adjacent elements.

### **Counterexample** with different order:

 $s = (1, 1, 4, 4, 4, 4, 5, 5)$  then we have  $s' = (0, 3, 0, 0, 0, 1, 0)$  with different order to *t'*.

**Compare the set of non-zero difference set:** • **Captured by a multiset check** with

 $t'' = (1,3,0,0,0,0,0)$  and s'.

• where  $t'' = t'$  concatenated with  $|f|$  zeros

# **Multiset checks in Plonk and Plookup Plookup reduction: only uses one multiset check with randomization**

<u>Goal:</u> to check that every element of  $f$  is an element of  $t.$  Let's denote this by  $f\subset t$ 

### **refer to https://hackmd.io/@arielg/ByFgSDA7D**

**A simpler reduction using two multiset checks:**

- 1. Between  $s$  and  $(f, t)$
- 2. Between s' and t''

### **Multiset check between randomized difference vectors** s' and  $((1 + \beta)f, t')$ :

- Main idea: randomize each pair of adjacent elements between  $s$  (sorted version) and  $(f, t)$ .
- For each element  $s'_i = s_i + s_{i+1} \cdot \beta$  (can be thought of as the polynomial in  $\beta$ )

# **Plookup reduction using only one multiset checks:**

- 1. Define  $s'$ ,  $t'$  to be the "randomized difference vectors" of  $s$  and  $t$ .
- 2. Multiset check between  $s'$  and  $((1 + \beta)f, t')$

• 
$$
s_i = s_{i+1}
$$
:  $s'_i = (1 + \beta)f_j = f_j + f_j \cdot \beta$  implies  $s_i = s_{i+1} = f_j$  implies

•  $s_i \neq s_{i+1}$ :  $s'_i = t'_j = t_j + t_{j+1} \cdot \beta$  implies  $(s_i, s_{i+1}) = (t_j, t_{j+1})$  implies  $s_{i+1}$  is contained in t implies

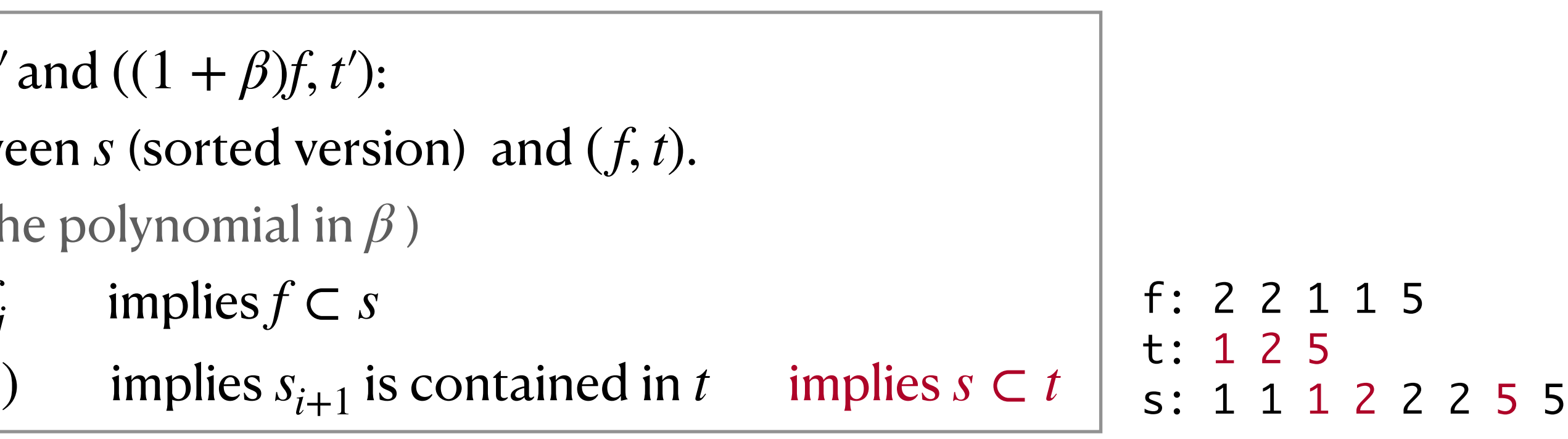

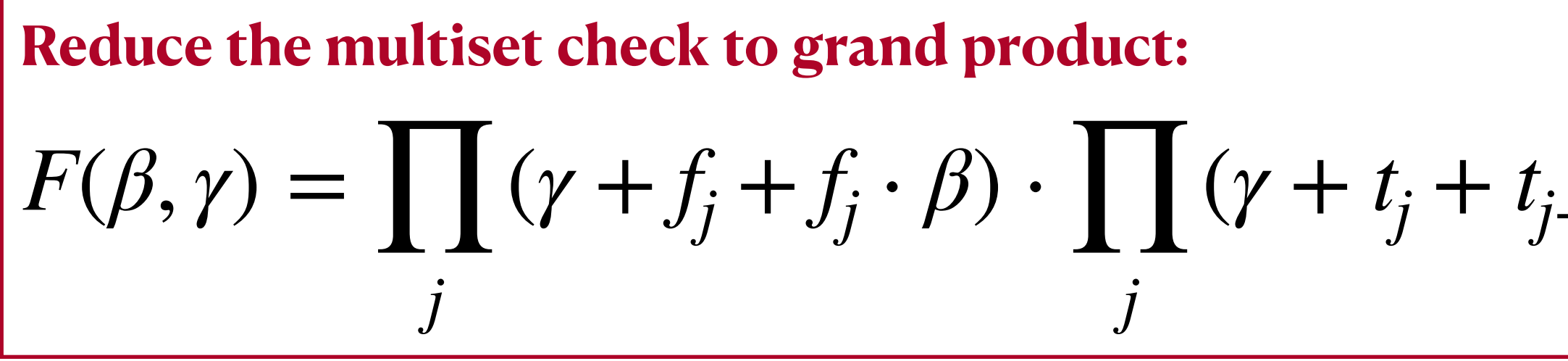

$$
G(\beta, \gamma) = \prod_i (\gamma + s_i + s_{i+1} \cdot \beta)
$$

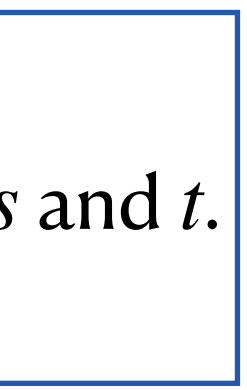

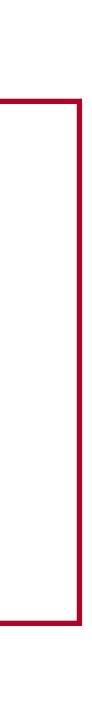

### **Notations**

### **Exact problem in [BCG+]:**

lookup table are  $\{t_i\}_{i \in [d]}$  and the values in the witness are  $\{f_i\}_{i \in [n]}$ . We w that the polynomials

$$
F(X):=\prod_{i\in [n]}(X-f_i), G(X):=\prod_{i\in [d]}(X-t_i)
$$

have the same roots, ignoring multiplicites; i.e. that for some non-negarity  ${e_i}_{i \in [d]}$  we have  $F(X) = \prod_{i \in [d]} (X - t_i)^{e_i}$ . Bootle et. al  $[BCG^+]$  gave an a

Their algorithm requires committing to a vector of length  $d \log n$  that each  $i \in [d], j \in [\log n]$  the value  $(x - t_i)^{2^j}$  for a random verifier challenge also commit to the binary decomposition of the  $\{e_i\}$ , and using the two, p is of the desired form.

### **Notations:**

Notation: Fix integers  $n, d$  and vectors  $f \in \mathbb{F}^n, t \in \mathbb{F}^d$ . We use the not to mean  $\{f_i\}_{i \in [n]} \subset \{t_i\}_{i \in [d]}$ . Let  $H = \{\mathbf{g}, \ldots, \mathbf{g}^{n+1} = 1\}$  be a multiplicatiof order  $n+1$  in  $\mathbb{F}$ . For a polynomial  $f \in \mathbb{F}[X]$  and  $i \in [n+1]$  we somet  $f_i := f(\mathbf{g}^i)$ . For a vector  $f \in \mathbb{F}^n$ , we also denote by f the polynomial in  $f(\mathbf{g}^i) = f_i.$ 

When  $f \subset t$ , we say that f is *sorted by t* when values appear in the s f as they do in t. Formally, for any  $i < i' \in [n]$  such that  $f_i \neq f_{i'}$ , if  $j, j' \in$ that  $t_j = f_i, t_{j'} = f_{i'}$  then  $j < j'.$ 

### **H-ranged Polynomial Protocol:**

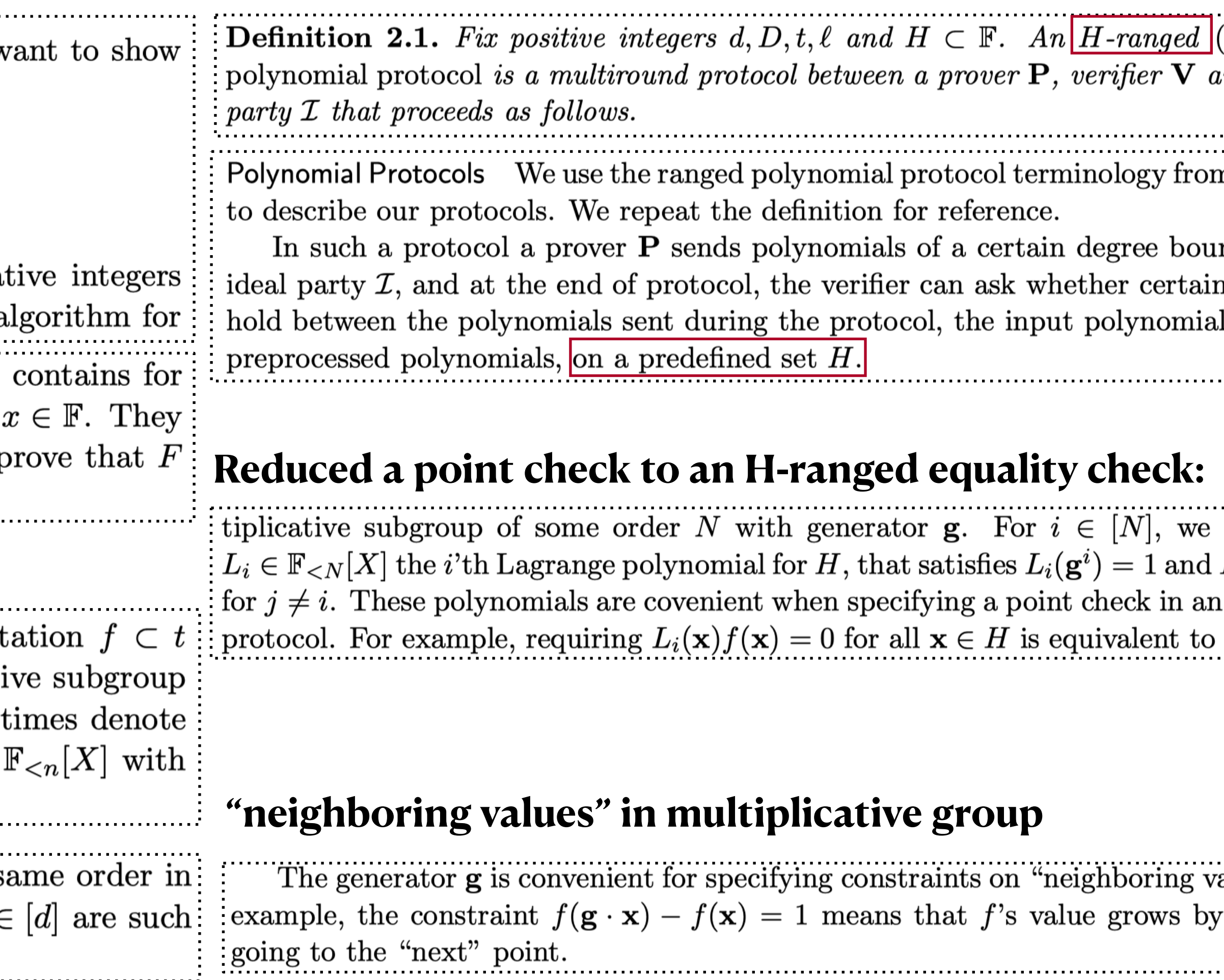

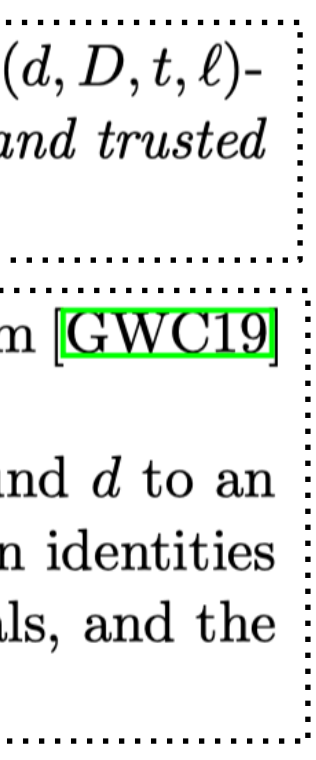

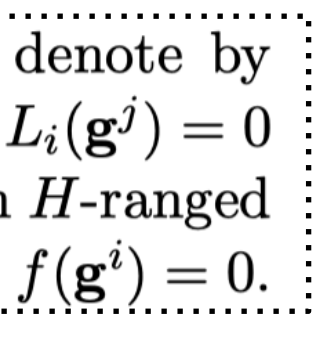

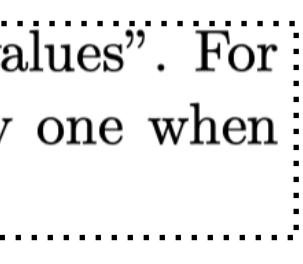

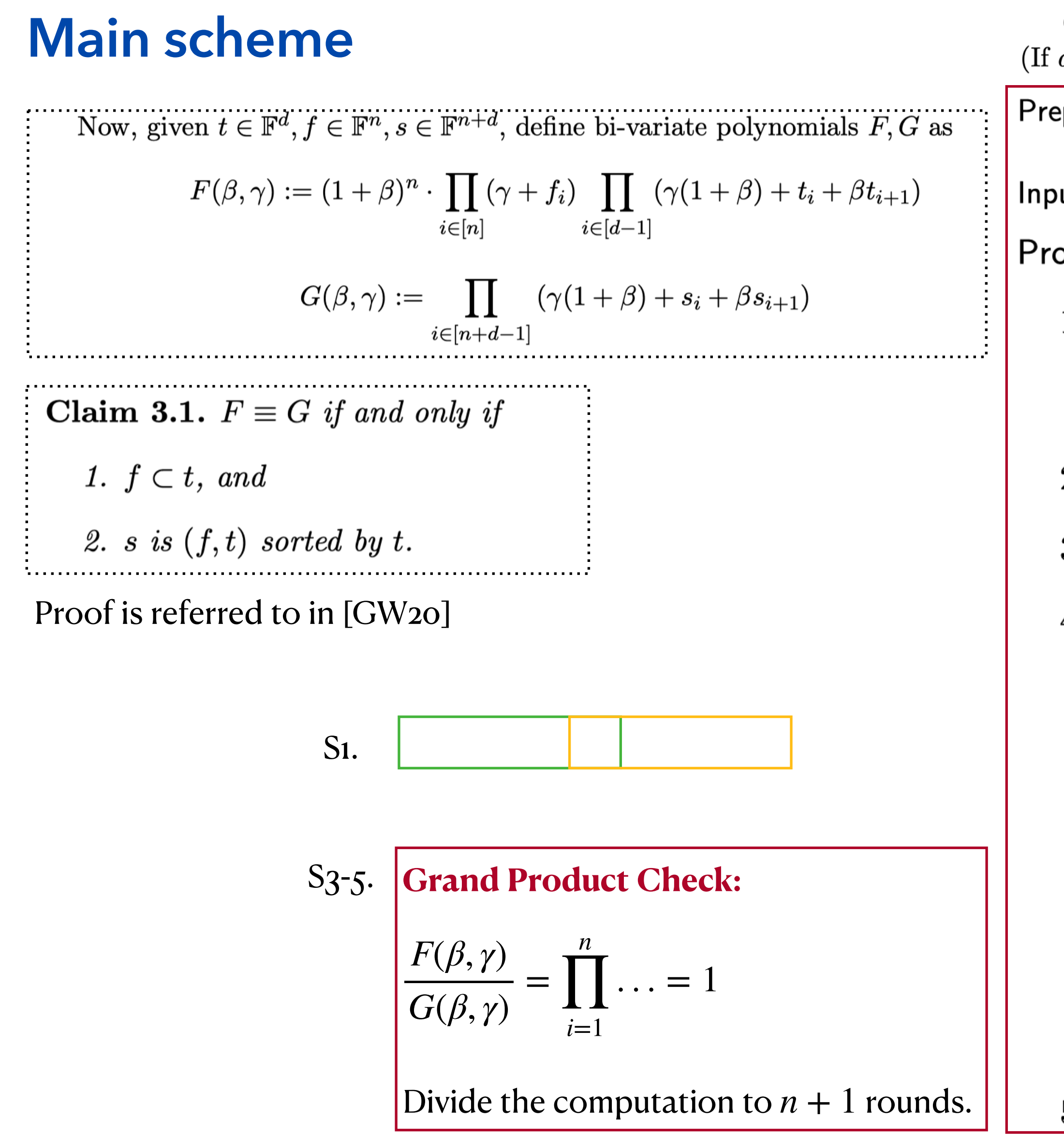

Claim 3.1 motivates the following protocol. It will be convenient to assume  $d = n+1$ .  $d \leq n$  pad t with  $n - d + 1$  repetitions of the last element.)

eprocessed polynomials: The polynomial  $t \in \mathbb{F}_{\leq n+1}[X]$  describing the lookup values.

outs:  $f\in\mathbb{F}_{$ 

otocol:

- 1. Let  $s \in \mathbb{F}^{2n+1}$  be the vector that is  $(f, t)$  sorted by t. We represent s by  $h_1, h_2 \in$  $\mathbb{F}_{\leq n+1}[X]$  as follows.  $h_1(\mathbf{g}^i) = s_i$  for  $i \in [n+1]$ ; and  $h_2(\mathbf{g}^i) = s_{n+i}$  for each  $i \in [n+1].$
- 2. P computes the polynomials  $h_1, h_2$  and sends them to the ideal party  $\mathcal I$ .
- 3. V chooses random  $\beta, \gamma \in \mathbb{F}$  and sends them to P.
- 4. P computes a polynomial  $Z \in \mathbb{F}_{\leq n+1}[X]$  that aggregates the value  $F(\beta, \gamma)/G(\beta, \gamma)$ where  $F, G$  are as described above. Specifically, we let
	- (a)  $Z(g) = 1$ ,
	- (b) For  $2 \leq i \leq n$

$$
Z(\mathbf{g}^i) = \frac{(1+\beta)^{i-1}\prod_{j
$$

and

(c) 
$$
Z(\mathbf{g}^{n+1}) = 1
$$
.

5. **P** sends  $Z$  to  $\mathcal{I}$ .

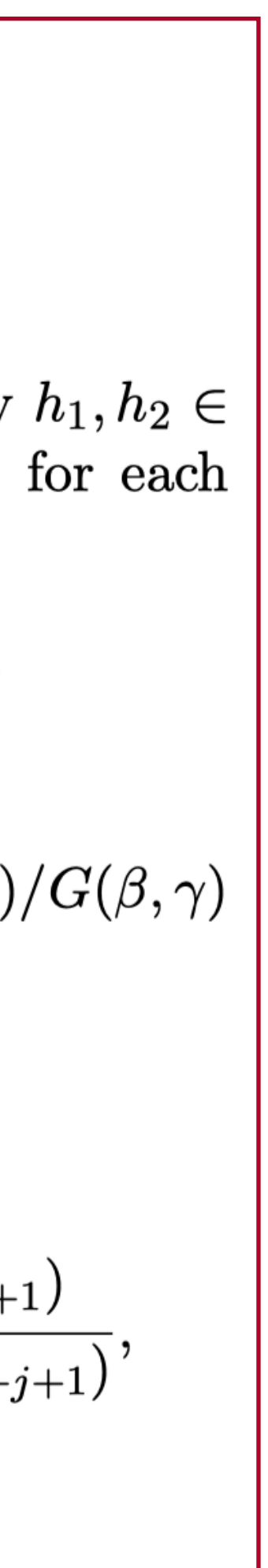

Claim 3.1 motivates the following protocol. It will be convenient to assume  $d = n+1$ . **Main scheme** (If  $d \leq n$  pad t with  $n-d+1$  repetitions of the last element.)

Preprocessed polynomials: The polynomial  $t \in \mathbb{F}_{\leq n+1}[X]$  describing the lookup va

Inputs:  $f \in \mathbb{F}_{\le n}[X]$ 

Protocol:

- 1. Let  $s \in \mathbb{F}^{2n+1}$  be the vector that is  $(f, t)$  sorted by t. We represent  $\mathbb{F}_{\leq n+1}[X]$  as follows.  $h_1(\mathbf{g}^i) = s_i$  for  $i \in [n+1]$ ; and  $h_2(\mathbf{g}^i) =$  $i \in [n+1].$
- 2. P computes the polynomials  $h_1, h_2$  and sends them to the ideal pa
- 3. V chooses random  $\beta, \gamma \in \mathbb{F}$  and sends them to P.
- 4. P computes a polynomial  $Z \in \mathbb{F}_{\leq n+1}[X]$  that aggregates the value *l* where  $F, G$  are as described above. Specifically, we let

(a) 
$$
Z(\mathbf{g}) = 1
$$
,  
\n(b) For  $2 \le i \le n$   
\n
$$
Z(\mathbf{g}^i) = \frac{(1+\beta)^{i-1} \prod_{j
$$

(c) 
$$
Z(\mathbf{g}^{n+1}) = 1
$$
.

5. **P** sends  $Z$  to  $\mathcal{I}$ .

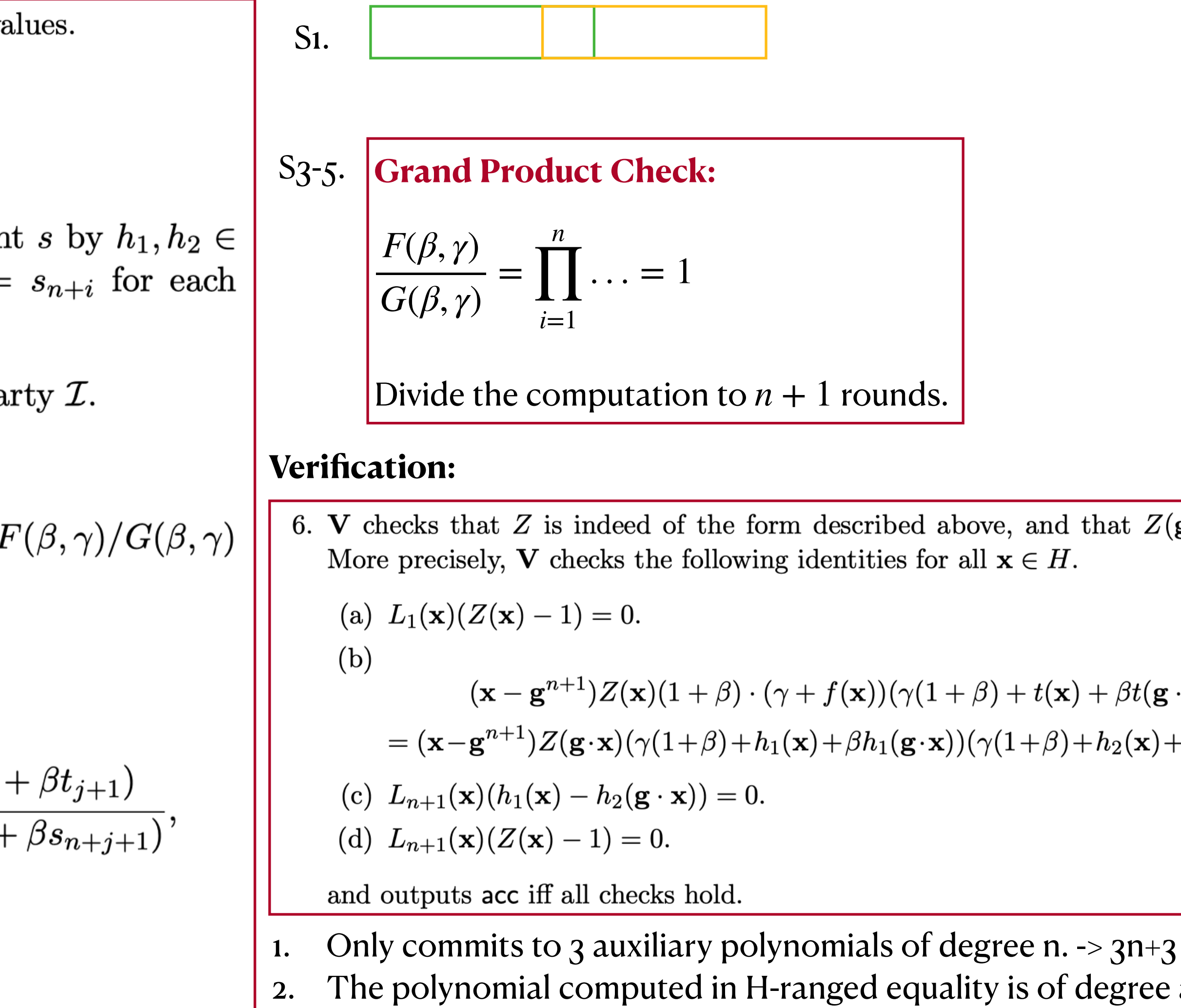

 $(3n+1)-(n+1)=2n. \Rightarrow 2n+1$ 

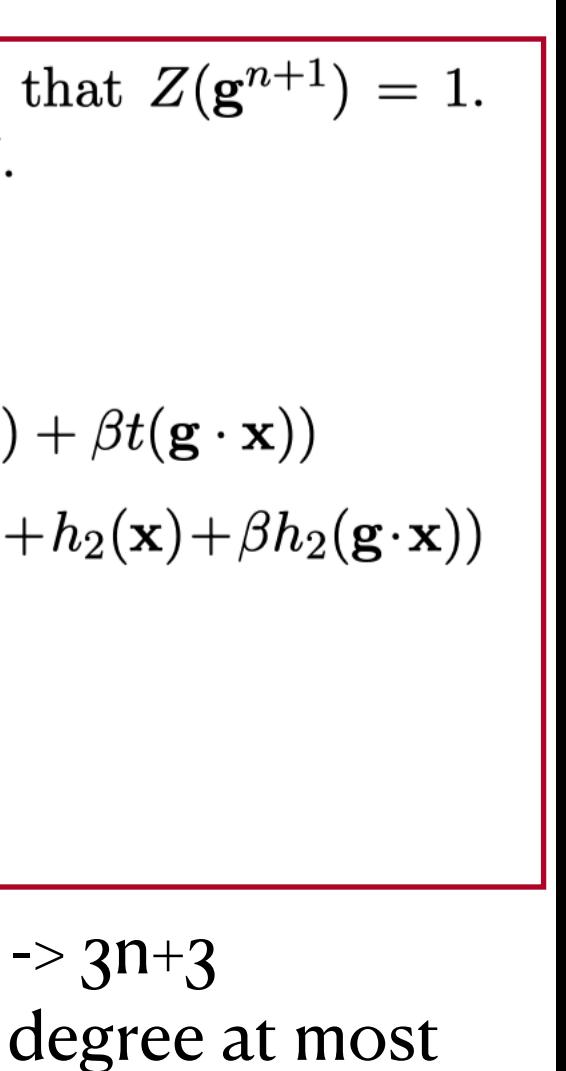

## **Vector lookups and multiple tables**

**Main idea:** view each row as a univariate polynomial in *α*. The verifier will choose random  $\alpha \in \mathbb{F}$ . Then we will define  $t := \sum_{i \in [w]} \alpha^i t_i$ ,  $f := \sum_{i \in [w]} \alpha^i f_i$ .

soundness probability is  $d \cdot w / |\mathbb{F}|$ <br>for some  $j \in [n]$ ,  $(f_1(\mathbf{g}^j), \dots, f_w(\mathbf{g}^j)) \notin t^*$ .

### **Vector lookups:**

Suppose we have several witness polynomials  $f_1, \ldots, f_w \in \mathbb{F}_{\leq n}[X]$ , and a table of values  $t^* \in (\mathbb{F}^w)^d$ . We wish to check that for each  $j \in [n]$   $(f_1(\mathbf{g}^j), \ldots, f_w(\mathbf{g}^j)) \in t^*$ . We can use  $\frac{1}{2}$  randomization to efficiently reduce to the case of Section  $\boxed{3}$ .

d

w

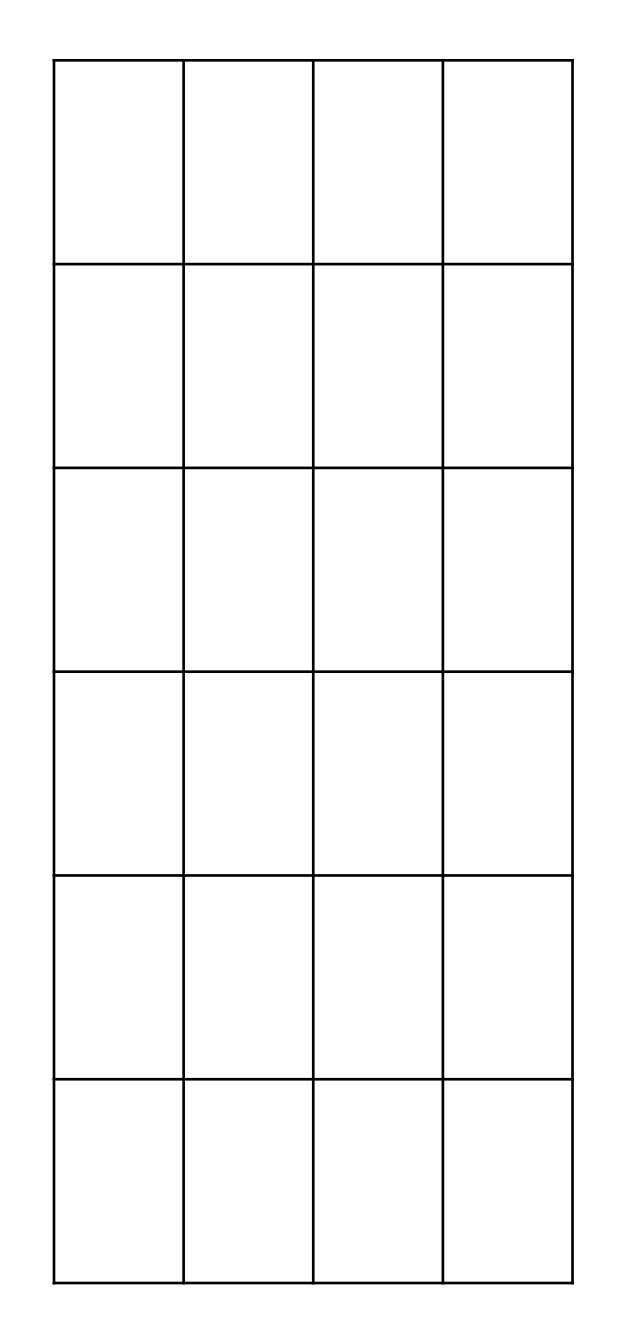

### Application: Key-value setting (XOR example)

As alluded to in the introduction, a natural use case for this vector lookup primitive is a key-value setting, where we have a function  $f$  with  $w-1$  inputs, and wish to verify a vector is of the form  $(x_1, \ldots, x_{w-1}, f(x_1, \ldots, x_{w-1}))$  for some input  $(x_1, \ldots, x_{w-1})$ .

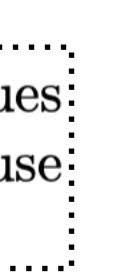

**Question**: What is the difference between the univariate poly. and multivariate poly. in randomization ?

### **Multiple tables:**

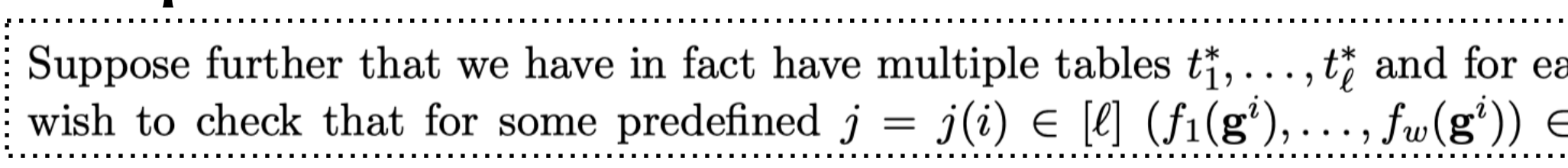

**Main idea:** add a column specifying the table index

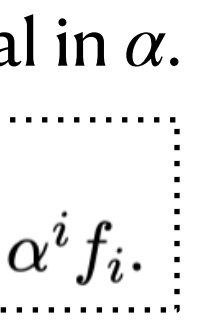

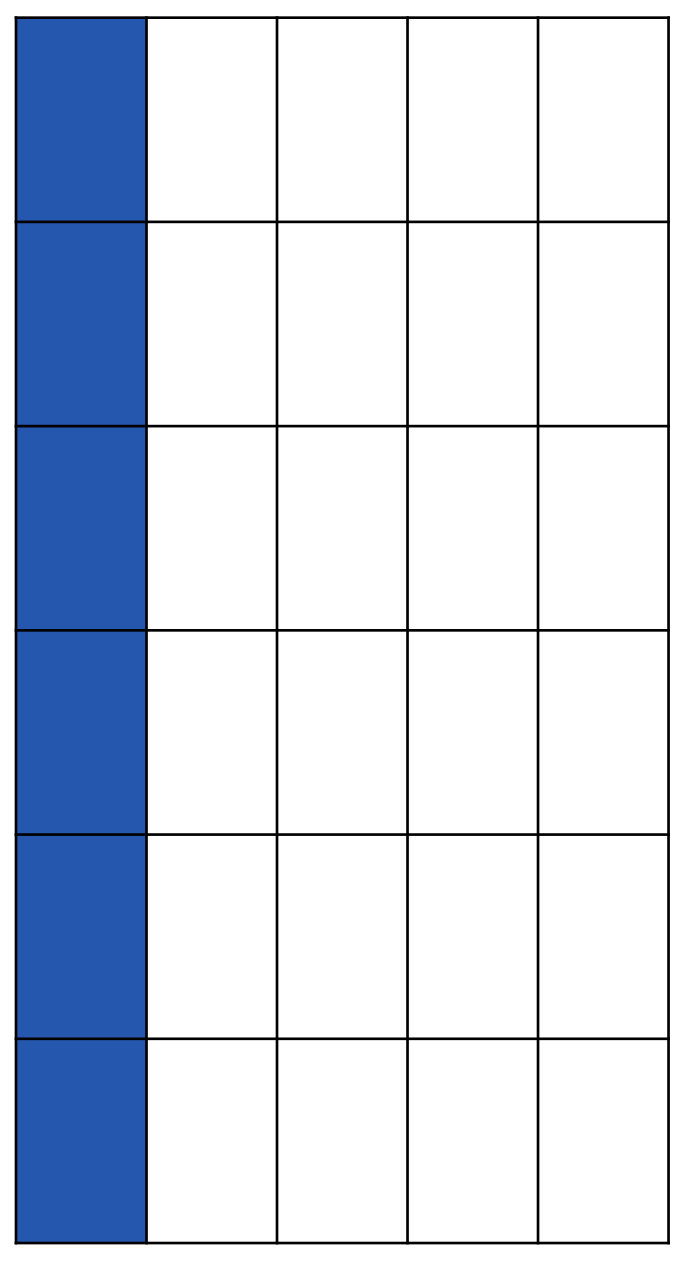

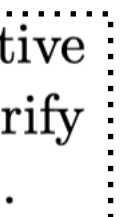

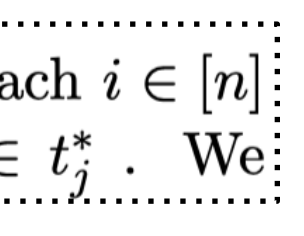

## **Optimization for continuous ranges**

### **Tables with continuous ranges:**

Suppose we wish to check that  $f \subset \{0, \ldots, d-1\}$  for some integer  $d < n$ . We could use our above protocol while setting  $t_i = i - 1$  for  $i \in [d]$ . By using  $d = n + 1$ , the above protocol allows us to check  $f \subset \{0, ..., n\}$  with complexity  $\mathfrak{d}(\mathscr{P}) = 5n + 4$  as stated in

**Optimizations: protocol is parameterized by** *c* **A simpler reduction using two multiset checks:**<br>
Lemma 3.2 We present an alternative protocol with the same complexity that will allow us to check  $f \subset \{0, \ldots, 2n-2\}$ . In fact, the protocol naturally generalizes for ranges  $\{0, \ldots, c(n-1)\}\$  while only increasing the degree of verifier constraints. Thus, one may

### **Main idea:** the constraints of S1-S3 imply  $s \subset t$

### **Simple case:**  $c = 1$

Let 
$$
t_i = i - 1
$$
 for  $i \in [n]$ .

$$
s_1 = 0
$$

2. 
$$
s_{2n+1} = n - 1
$$

3. 
$$
s_{i+1} - s_i \le 1
$$
 for each  $i \in [2n]$ 

4. Multiset check between 
$$
s
$$
 and  $(f, t)$ 

### **General case:**  *c*

3. 
$$
s_{i+1} - s_i \leq c
$$
 for each  $i \in$ 

4. Multiset check between  $s$  and  $(f, t)$ 

Let 
$$
t_i = c(i-1)
$$
 for  $i \in [n]$ .

$$
s_1 = 0
$$

2. 
$$
S_{2n+1} = c(n-1)
$$

### **Recall:**

Between s and  $(f, t)$ 

 $f \subset s$ 

2. Between s' and t''

**Constraint**  $s_{i+1} - s_i \leq c$ : can be plugged in its difference into the degree  $c + 1$  poly. that vanishes on  $\{0,...,c\}$ .

 $[2n]$ 

**complexity:**  $(3 + c)n + 2$ 

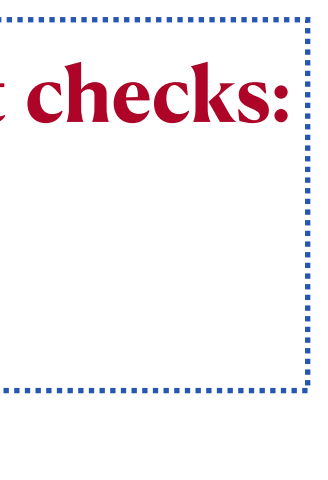

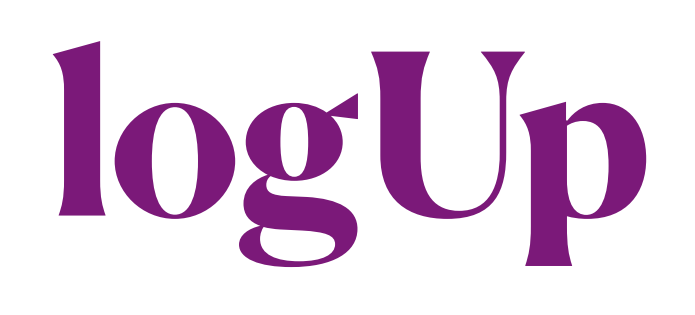

### **Comparison to previous work**

**Lookup problem:** a column of size *m* and a table of size *N*

The lookup problem is fundamental to the efficiency of modern zk-SNARKs. Somewhat informally, it asks for a protocol to prove the values of a committed polynomial:  $\phi(X) \in \mathbb{F}_{\leq m}[X]$  are contained in a table T of size N of predefined legal values. When the

• Plookup [GW20]: quasilinear in both m and N in polynomial-IOP (univariate)

**One intriguing question:** whether the dependence on N could be made sub-linear after performing a preprocessing step for the table T.

- Caulk [ZBK+22]:  $O(m^2 + m \log N)$
- Caulk+[PK22]:  $O(m^2)$  getting rid of the dependence on table size completely.
- Flookup[GK22]: quasilinear in *m* and has no dependence on *N* after preprocessing step.
- logup[This]: batch-lookups over hypercube

Section 5 of GK22 describes a polynomial IOP for lookups, which is almost identical to the logarithmic derivative approach. We present its generalization to batch-lookups. Let  $F$  be an FFT-friendly finite field,

**Batch-lookup problem:** *M* column of size |*H*| and a table of size |*H*|Assume that F is a finite field, and that  $f_1,\ldots,f_M$  and  $t:H\to F$  are functions over the Boolean hypercube  $H = {\pm 1}^n$ . By Lemma 5, it holds that  $\bigcup_{i=1}^M \{f_i(\vec{x})\}_{\vec{x} \in H} \subseteq \{t(\vec{x})\}_{\vec{x} \in H}$  as sets, if and only if there exists a

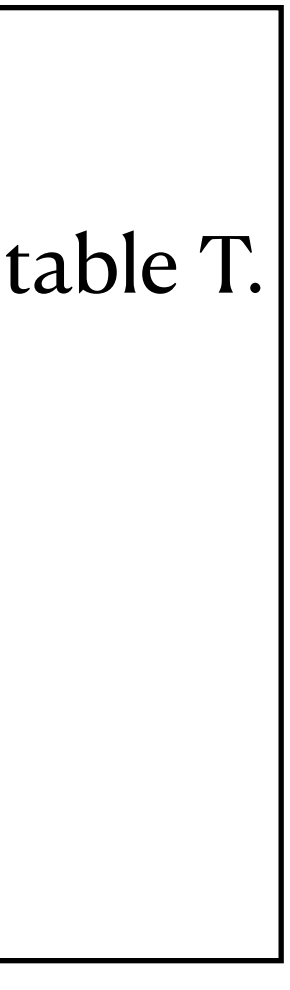

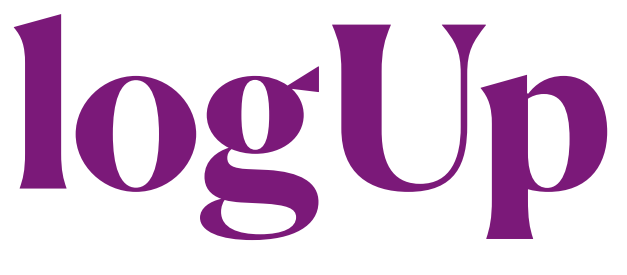

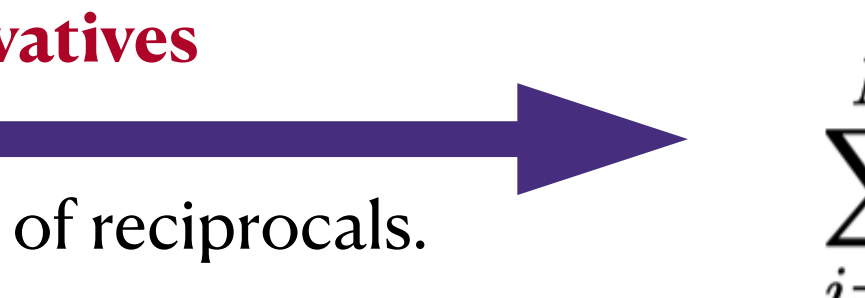

 $\sum_{i=1}^N \frac{1}{X - a_i} = \sum_{j=1}^M \frac{m_j}{X - t_j}.$ 

- $\cdot$  Reduced to sumcheck with sum  $=$  0
- Lagrange-IOP over hypercube  $H = {\pm 1}^n$
- In the multivariate setting

## **Main idea**

$$
\prod_{i\in[N]} (X-a_i) = \prod_{j\in[M]} (X-t_j)^{m_j}
$$

### **Recall the exact problem in [BCG+18]**

logarithmic derivatives: Given a sequence of field elements  $(a_i)_{i=1}^N$  and another sequence  $(t_j)_{j=1}^M$ , then  $\{a_i : i = 1, \ldots, N\} \subseteq \{t_j : j = 1, \ldots, M\}$  as sets, if and only if there exists a sequence of field elements  $(m_j)_{i=1}^M$  (the multiplicities) such that

### **logarithmic derivatives**

- Reduced to one grand product check with product  $=$  1
- H-ranged polynomial-IOP (H is a multiplicative subgroup)
- In the univariate setting

Turns products into sums of reciprocals.

## **Preliminaries: Lagrange Kernel**

### **Notations:**

Let F denote a finite field, and  $F^*$  its multiplicative group. Throughout the document we regard the boolean hypercube  $H = {\pm 1}^n$  as a multiplicative subgroup of  $(F^*)^n$ . For a multivariate function  $f(X_1, \ldots, X_n)$ , we will often use the vector notation  $\overline{X} = (X_1, \ldots, X_n)$  for its arguments, writing  $f(\overline{X}) := f(X_1, \ldots, X_n)$ .

### **Lagrange Kernel of** *H***:**

The Lagrange kernel of  $H$  is the multilinear polynomial

$$
L_H(\vec{X},\vec{Y}) = \frac{1}{2^n} \cdot \prod_{j=1}^n (1+X_j \cdot Y_j)
$$

Notice that  $L_H(\vec{X}, \vec{Y})$  is symmetric in  $\vec{X}$  and  $\vec{Y}$ , i.e.  $L_H(\vec{X}, \vec{Y}) = L_H(\vec{Y}, \vec{X})$ , and that  $\Pi$  is evaluated within only  $\mathcal{O}(\log|H|)$  field operations. Whenever  $\vec{y} \in \overline{H}$  we have that  $L_H(\vec{X}, \vec{y})$  is the Lagrange polynomial on H, which is the unique multilinear polynomial which satisfies  $L_H(\vec{x}, \vec{y}) = 1$  at  $\vec{x} = \vec{y}$ , and zero elsewhere on H. In particular for a function  $f: H \to F$  the inner product evaluation formula

$$
\langle f,L_H(\,.\,,\vec{y})\rangle_H:=\sum_{\vec{x}\in H}f(\vec{x})\cdot L_H(\vec{x},\vec{y})
$$

# **Unique Multilinear Extension**<br> **Lemma 1.** Let  $p(\vec{X})$  be the unique multilinear extension of  $f : H \to F$ . Then for every  $\vec{y} \in F^n$ ,  $\langle f, L_H(\,.\,,\vec{y}) \rangle_H = \sum f(\vec{x}) \cdot L_H(\vec{x},\vec{y}) = p(\vec{y}).$

### $(1)$  $\mathcal{F}_i$

 $= f(\vec{y}).$ 

 $(2)$ 

Sketch of properties:

- 1. symmetric
- 2. Lagrange polynomial on *H* associated with  $\vec{y} \in H$
- 3. **Point evaluation** on  $\vec{y} \in H$  is reduced on sum over hypercube
- associated with  $\vec{y} \in F^n$ Lagrange polynomial on H
- 2. **Point evaluation** on  $\vec{y} \in F^n$  is reduced on sum over hypercube

# **logUp Preliminaries: Lagrange IOP over the boolean hypercube**  $H = \{\pm 1\}^n$

**Unique Multilinear Extension**<br> **Lemma 1.** Let  $p(\vec{X})$  be the unique multilinear extension of  $f : H \to F$ . Then for every  $\vec{y} \in F^n$ ,

 $\langle f, L_H(\,.\,,\vec{y}) \rangle_H = \sum f(\vec{x}) \cdot L_H(\vec{x},\vec{y}) = p(\vec{y}).$  $(2)$ 

### Lagrange IOP between prover and verifier:

- associated with  $\vec{y} \in F^n$ Lagrange polynomial on H
- 2. **Point evaluation** on  $\vec{y} \in F^n$  is reduced on sum over hypercube

- 1. verifier sends a random challenge  $y \in F^n$
- 2. prover computes one or several functions over the boolean hypercube  $--$  vector of  $f(\vec{x})$  for all  $x \in H$ and gives the verifier **oracle access** to them.
- 

3. verifier is allowed to **query** the oracles for **their inner products** with the Lagrange kernel  $L_H(\;\cdot\;;\vec y)$  associated with any  $y\in F^n$  $-\text{vector of } L_H(\vec{x}, \vec{y}) \text{ for all } x \in H$ ⃗

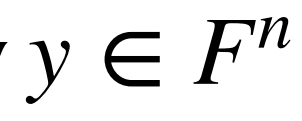

**Motivation of Lagrange IOP:** (or advantage of multivariate setting)The oracle proofs of many general purpose SNARKs such as Plonk GWC19 or algebraic intermediate representations **BSBHR18** rely on witnesses that are given in Lagrange representation, i.e. by their values over a domain  $H$ . Their multivariate variants may completely avoid the usage of fast Fourier transforms whenever the polynomial commitment scheme can be turned into one that does not need to know the coefficients, neither when computing a commitment nor in an opening proof. Exactly this property is

# **logUp Preliminaries: Lagrange IOP over the boolean hypercube**  $H = \{\pm 1\}^n$

**Unique Multilinear Extension**<br>**Lemma 1.** Let  $p(\vec{X})$  be the unique multilinear extension of  $f : H \to F$ . Then for every  $\vec{y} \in F^n$ ,

 $\langle f, L_H(\,.\,,\vec{y}) \rangle_H = \sum f(\vec{x}) \cdot L_H(\vec{x},\vec{y}) = p(\vec{y}).$ 

### Lagrange IOP between prover and verifier:

- associated with  $\vec{y} \in F^n$ Lagrange polynomial on H
- 2. **Point evaluation** on  $\vec{y} \in F^n$  is reduced on sum over hypercube

- 1. verifier sends a random challenge  $y \in F^n$
- 2. prover computes one or several functions over the boolean hypercube  $--$  vector of  $f(X)$  for all  $X \in H$ and gives the verifier **oracle access** to them.
- 

**The domain evaluation** of  $L_H(X, \vec{y})$  over  $H$  can be computed in  $O(|H|)$  rather than  $O(\log|H| \cdot |H|)$  $\overline{a}$ **Main idea:** split the computation into  $\log|H|$  rounds •  $p_k(X_1, ..., X_k, y_1, ..., y_k) = \frac{1}{2^n} \prod_{i=1}^n (1 + X_i \cdot y_i)$  for  $2^k$  values •  $p_{k+1} = p_k \cdot (1 + X_{k+1} \cdot y_{k+1})$  for  $2^{k+1}$  values  $p_k(X_1, ..., X_k, y_1, ..., y_k) =$ 1 2*n k* ∏ *j*=1  $(1 + X_j \cdot y_j)$  for  $2^k$  $p_{k+1} = p_k \cdot (1 + X_{k+1} \cdot y_{k+1})$  for  $2^{k+1}$ 

 $3.$  verifier is allowed to **query** the oracles for **their inner products** with the Lagrange kernel  $L_{H}(\;\cdot\;,\vec{y})$  associated with any  $y\in F^n$  $---$  vector of  $L_H(X, \vec{y})$  for all  $X \in H$ ⃗

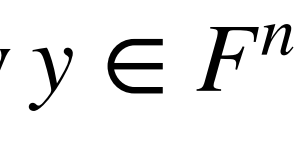

⃗

# **Preliminaries: Sumcheck for a batch of polynomials**

Claims for  $i = 0,..., L$ 

Reduced to a single sum

$$
\bullet \sum p_i(X_1, \ldots, X_n) = s_i
$$

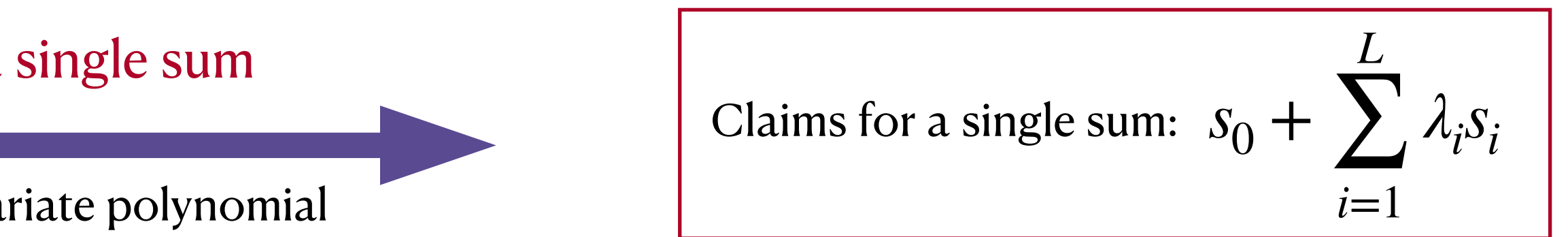

 $L + 1$  sumcheck protocol for  $p_0, ..., p_L$  1 sumcheck protocol for  $\bar{p}(X_1, ..., X_n) = p_0(X_1, ..., X_n) +$ *L*  $\sum \lambda_i \cdot p_i(X_1, ..., X_n)$ 

viewed as a multivariate polynomial

**Soundness probability:**

- randomization with soundness prob. 1/*F*|
- a single sumcheck protocol with soundness prob.

$$
\varepsilon_{sumcheck} \leq \frac{1}{|F|} \cdot \sum_{i=1}^n \deg_{X_i} p(X_1, \ldots, X_n).
$$

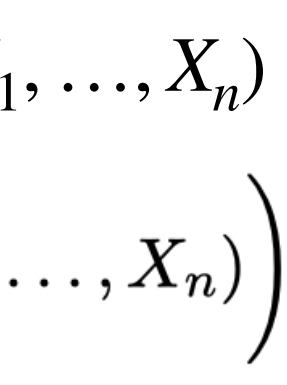

 $(\vec{X})),$ Notations: <sup>-</sup> A: time in field additions/subtractions  $-M$ : time in field multiplications  $\ldots_{i_{\nu}}\cdot Y_1^{\imath_1}\cdots Y_{\nu}^{\imath_{\nu}}$  $\sim$   $|Q|_A$ : # field adds for  $Q$ convenient for counting the degree  $\frac{1}{2}$  |  $Q|_{M}$   $\colon$  # field multiplications for  $Q$ degree  $d$ . We denote the arithmetic complex-

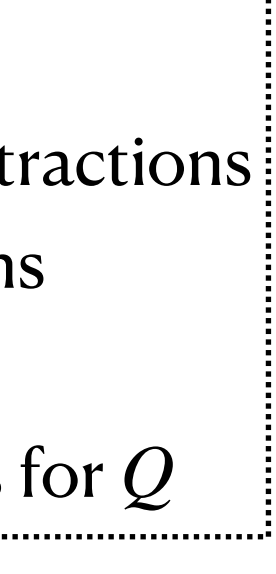

## **Preliminaries: Sumcheck**

Let us discuss the prover cost of the sumcheck protocol for the case that  $p(\vec{X}) = p(X_1, \ldots, X_n)$  is of the form

with each 
$$
w_i(\vec{X}) \in F[X_1, \ldots, X_n]
$$
 being multilinear, and  
\n $Q(Y_1, \ldots, Y_\nu) = \sum_{(i_1, \ldots, i_\nu) \in \{0,1\}^\nu} c_{i_1, \ldots, i_\nu}$   
\nis a multivariate polynomial having (a trivially low) absolute de

**Computational Cost** in each step  $i = 1,...,n$  of computing the evaluation of a univariate polynomial  $s_i(X)$  over a set  $D \supseteq {\pm 1}$  of size  $d + 1$ . domain evaluations over each  $H_i = \{\pm 1\}^{n-i}$  for each  $s_i(z) = \sum_{(x_{i+1},...,x_n) \in H_i} Q(r_1,\ldots,r_{i-1},z,x_{i+1},\ldots,x_n).$  $w_j(r_1, \ldots, r_{i-1}, z, X_{i+1}, \ldots, X_n),$ <br> $w_j(r_1, \ldots, r_{i-1}, r_i, X_{i+1}, \ldots, X_n)$ 

$$
w_j(r_1,\ldots,r_{i-1},\pm 1,X_{i+1},\ldots,X_n) \qquad \qquad \rule{2mm}{2.25mm}
$$

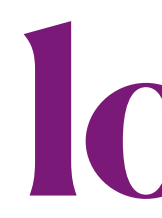

Question ? $| \nu \cdot |H_i| \cdot {\sf A}| + \nu \cdot (|D|-1) \cdot |H_i| \cdot ({\sf M}+{\sf A}) + |D| \cdot |H_i| \cdot (|Q|_{\sf M} \cdot {\sf M} + |Q|_{\sf A} \cdot {\sf A}) + |D| \cdot |H_i| \cdot {\sf A},$ Step i:

Overall cost:  $|H| \cdot (d+1) \cdot ((\nu + |Q|_M) \cdot M + (\nu + |Q|_A) \cdot A)$ 

 $(13)$ 

# **Main lemma (set inclusion)**

**Lemma 5** (Set inclusion). Let F be a field of characteristic  $p > N$ , and suppose that  $(a_i)_{i=1}^N$ ,  $(b_i)_{i=1}^N$  are arbitrary sequences of field elements. Then  $\{a_i\} \subseteq \{b_i\}$  as sets (with multiples of values removed), if and only if there exists a sequence  $(m_i)_{i=1}^N$  of field elements from  $F_q \subseteq F$  such that

$$
\sum_{i=1}^{N} \frac{1}{X + a_i} = \sum_{i=1}^{N} \frac{m_i}{X + a_i}
$$

 $(8)$  $b_i$ in the function field  $F(X)$ . Moreover, we have equality of the sets  $\{a_i\} = \{b_i\}$ , if and only if  $m_i \neq 0$ , for every  $i=1,\ldots,N$ .

*t* is injective (one-to-one): as the normalized multiplicity function<br>is typically the case for lookup tables) then m is the multiplicity function, counting the number of occurences<br>for each value  $t(\vec{x})$  in  $f_1, \ldots, f_M$ Or not one-to-one:

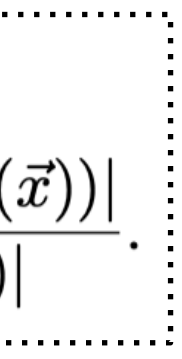

### **Extension for Batch-column Lookup**

Assume that F is a finite field, and that  $f_1,\ldots,f_M$  and  $t:H\to F$  are functions over the Boolean hypercube  $H = {\pm 1}^n$ . By Lemma 5, it holds that  $\bigcup_{i=1}^M \{f_i(\vec{x})\}_{\vec{x} \in H} \subseteq \{t(\vec{x})\}_{\vec{x} \in H}$  as sets, if and only if there exists a function  $m: H \to F$  such that

$$
\sum_{\vec x \in H} \sum_{i=1}^M \frac{1}{X + f_i(\vec x)} = \sum_{\vec x \in H} \frac{m(\vec x)}{X + t(\vec x)},
$$

assuming that the characteristic of F is larger than M times the size of the hypercube. If t is injective (which

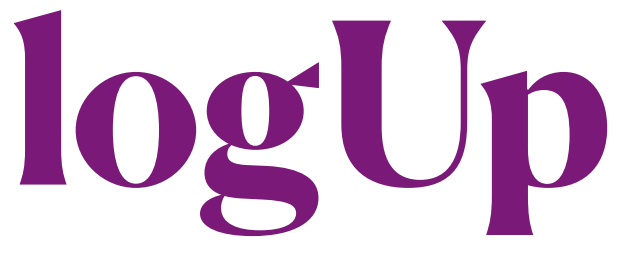

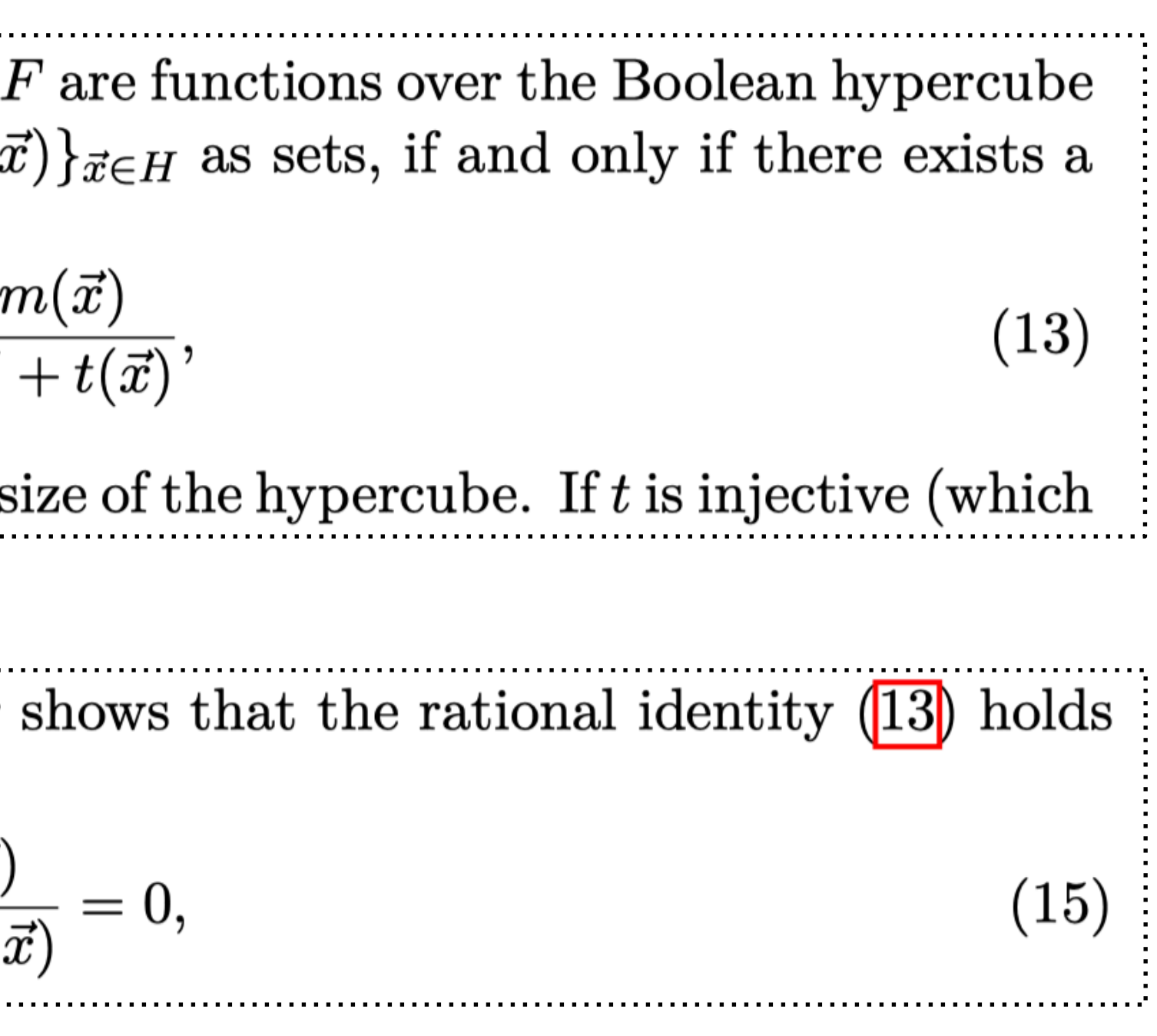

 $\frac{m(x)}{x+t(\vec{x})}-\frac{1}{x+f_{1}(\vec{x})}-\ldots-\frac{1}{x+f_{M}(\vec{x})},$  $x+t(\vec{x})$ 

## **Batch-column Lookup**

Assume that F is a finite field, and that  $f_1,\ldots,f_M$  and  $t:H\to F$  are functions over the Boolean hypercube  $H = {\pm 1}^n$ . By Lemma 5, it holds that  $\bigcup_{i=1}^M \{f_i(\vec{x})\}_{\vec{x} \in H} \subseteq \{t(\vec{x})\}_{\vec{x} \in H}$  as sets, if and only if there exists a function  $m: H \to F$  such that

$$
\sum_{\vec{x} \in H} \sum_{i=1}^M \frac{1}{X + f_i(\vec{x})} = \sum_{\vec{x} \in H} \frac{r}{X}
$$

assuming that the characteristic of  $F$  is larger than  $M$  times the size of the hypercube. If t is injective (which

### **Rational Equality:**

Given a random challenge  $x \leftarrow s F$  from the verifier, the prover shows that the rational identity (13) holds at  $X = x$ , i.e.  $\sum_{\vec{x} \in H} \sum_{i=1}^M \frac{1}{x + f_i(\vec{x})} - \frac{m(\vec{x})}{x + t(\vec{x})} = 0,$ 

But sumcheck protocol only works for polynomial one. **Main Idea:**

- $\tau$  splits the sum of  $M + 1$  terms into partial sums of roughly same number of terms  $\ell$ .
- provides multilinear help functions for each sum
- each multilinear help function is subject to a domain identity

# **Main idea of batch-column lookup**

### **Main Idea:**

- $\tau$  splits the sum of  $M+1$  terms into partial sums of roughly same number of terms  $\ell$ .
- provides multilinear help functions for each sum
- each multilinear help function is subject to a domain identity

Let  $\ell$  be the chosen sum size,  $[0,M] = \bigcup_{k=1}^{K} I_k$  the decomposition of  $[0,M]$  into  $K = \left[\frac{M+1}{\ell}\right]$  subintervals  $I_k = [(k-1)\cdot \ell, k\cdot \ell] \cap [0, M], k = 1, \ldots, K.$  Let

$$
h_k(\vec{x}) = \sum_{i \in I_k} \frac{m_i(\vec{x})}{\varphi_i(\vec{x})},
$$

be the respective partial sum of consecutive terms in the overall expression  $\frac{m(x)}{x+t(\vec{x})} - \frac{1}{x+f_1(\vec{x})} - \ldots - \frac{1}{x+f_M(\vec{x})}$ 

The prover provides the oracles for  $h_1, \ldots, h_k$ , subject to

$$
\sum_{\vec{x} \in H} h_1(\vec{x}) ~ +
$$

and the domain identities

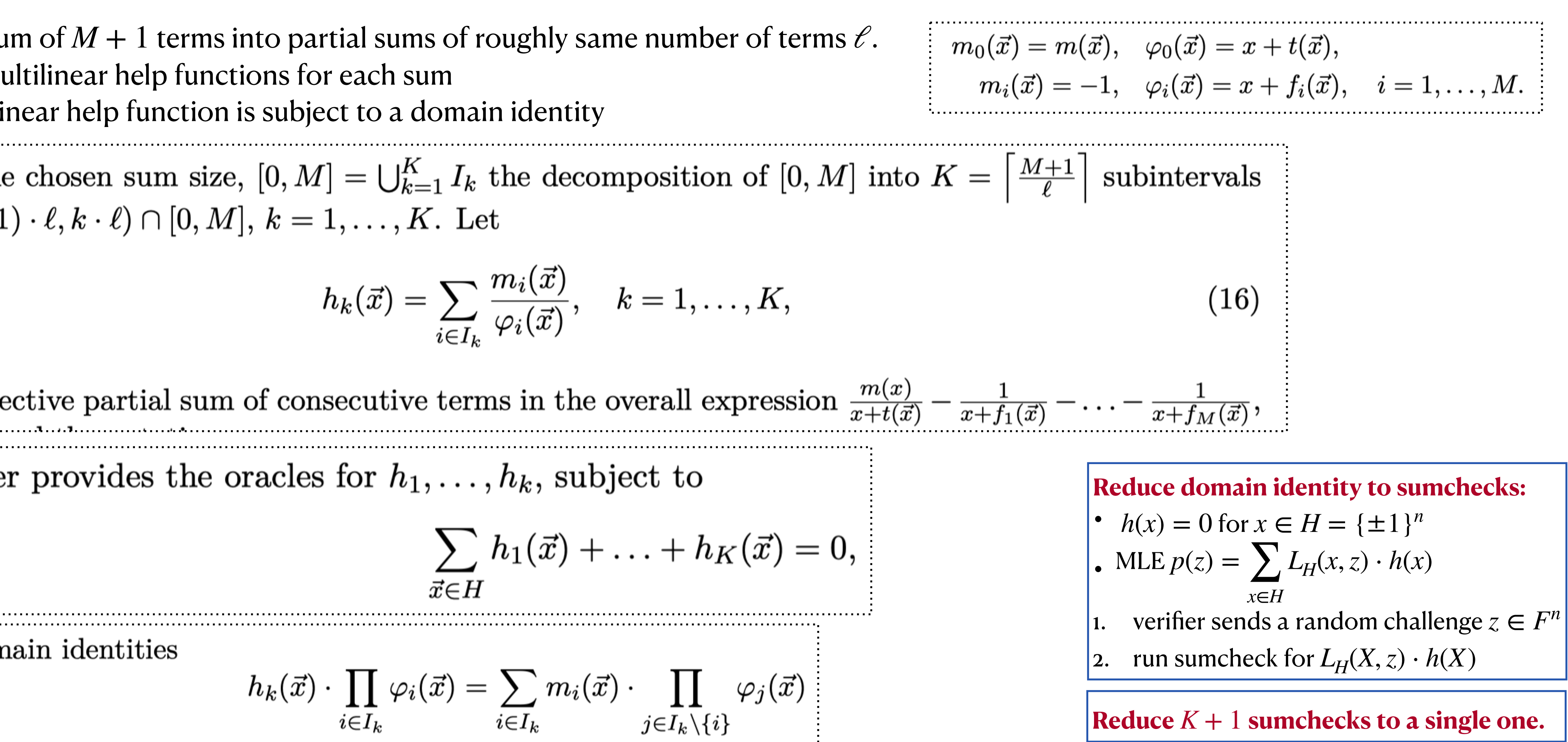

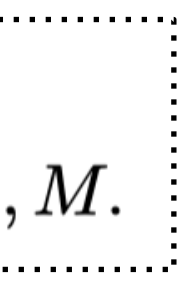

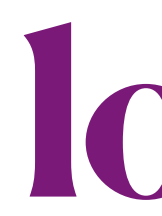

## **Protocol for batch-column lookup**

**Protocol 2** (Batch-column lookup over  $H = {\pm 1}^n$ ). Let M be an integer, and F a finite field with characteristic  $p > M \cdot 2^n$ . Fix any integer  $\ell, 1 \leq \ell \leq M+1$ , and let  $K = \left\lceil \frac{M+1}{\ell} \right\rceil$ . Given any functions  $f_1,\ldots,f_M,t : H \to F$  on the boolean hypercube  $H = {\pm 1}^n$ , the Lagrange IOP for that  $\bigcup_{i=1}^M \{f_i(\vec{x}) : \vec{x} \in H\}$  $\{H\} \subseteq \{t(\vec{x}) : \vec{x} \in H\}$  as sets is as follows.

- 1. The prover determines the (normalized) multiplicity function  $m : H \to F$  as defined in (14), and sends the oracle for m to the verifier. The verifier answers with a random sample  $x \leftarrow s F \setminus \{-t(\vec{x}) : \vec{x} \in H\}$ .
- 2. Given the challenge x from the verifier, the prover computes the values over H for the partial sums  $h_1(\vec{x}), \ldots, h_K(\vec{x})$  as defined above, and sends their oracles to the verifier.
- 3. The verifier responds with a random vector  $\vec{z} \leftarrow sF^n$  and random batching scalars  $\lambda_1, \ldots, \lambda_K \leftarrow sF$ . Now, both prover and verifier engage in the sumcheck protocol (Protocol  $\vert 1 \rangle$  for

$$
\sum_{\vec{x}\in H} Q(L_H(\vec{x}, \vec{z}), m(\vec{x}), \varphi_0(\vec{x}), \dots, \varphi_M(\vec{x}), h_1(\vec{x}), \dots, h_K(\vec{x})) = 0,
$$
\n
$$
Q(L, m, \varphi_0, \dots, \varphi_M, h_1, \dots, h_K) = \sum_{k=1}^K h_k + L \cdot \lambda_k \cdot \left( h_k \cdot \prod_{i\in I_k} \varphi_i - \sum_{i\in I_k} m_i \cdot \prod_{j\in I_k\setminus\{i\}} \varphi_j \right), \qquad (18)
$$

with  $m_0 = m$ , and all other  $m_i = -1$ ,  $i = 1, ..., M$ . The sumcheck protocol outputs the expected value v for the multivariate polynomial

$$
Q(L_H(\vec{X},\vec{z}), m(\vec{X}), \varphi_0(\vec{X}), \ldots, \varphi_M(\vec{X}), h_1(\vec{X}), \ldots
$$

at  $\overrightarrow{X} = \overrightarrow{r}$  sampled by the verifier in the course of the protocol.

# **logUp**

 $\ldots, h_K(\vec{X}))$  $(19)$ 

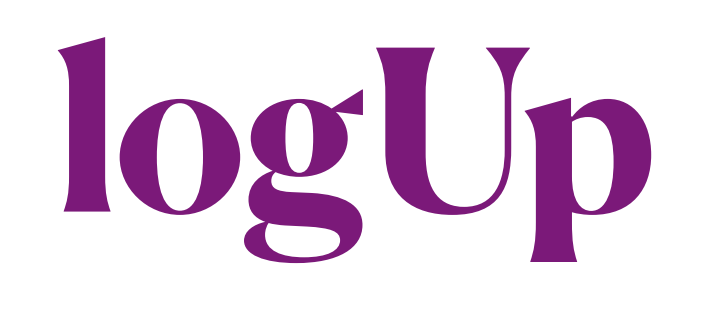

## **Protocol for batch-column lookup**

**Protocol 2** (Batch-column lookup over  $H = {\pm 1}^n$ ). Let M be an integer, and F a finite field with characteristic  $p > M \cdot 2^n$ . Fix any integer  $\ell, 1 \leq \ell \leq M+1$ , and let  $K = \left\lceil \frac{M+1}{\ell} \right\rceil$ . Given any functions  $f_1,\ldots,f_M,t : H \to F$  on the boolean hypercube  $H = {\pm 1}^n$ , the Lagrange IOP for that  $\bigcup_{i=1}^M \{f_i(\vec{x}) : \vec{x} \in H\}$  $\{H\} \subseteq \{t(\vec{x}) : \vec{x} \in H\}$  as sets is as follows.

with  $m_0 = m$ , and all other  $m_i = -1$ ,  $i = 1, ..., M$ . The sumcheck protocol outputs the expected value v for the multivariate polynomial

 $Q(L_H(\vec{X}, \vec{z}), m(\vec{X}), \varphi_0(\vec{X}), \ldots, \varphi_M(\vec{X}), h_1(\vec{X}), \ldots, h_K(\vec{X}))$ 

at  $\vec{X} = \vec{r}$  sampled by the verifier in the course of the protocol.

4. The verifier queries  $[m], [t], [f_1], \ldots, [f_M], [h_1], \ldots, [h_K]$  for their inner product with  $L_H(\cdot, \vec{r})$ , and uses the answers to check whether (19) equals the expected value v at  $\bar{X} = \vec{r}$ . (The value  $L_H(\vec{r}, \vec{z})$  is computed by the verifier.)

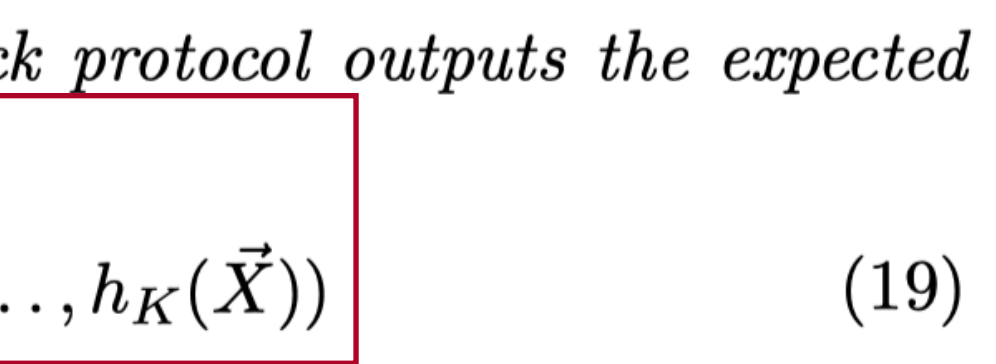

## **Protocol for batch-column lookup**

**Protocol 2** (Batch-column lookup over  $H = {\pm 1}^n$ ). Let M be an integer, and F a finite field with characteristic  $p > M \cdot 2^n$ . Fix any integer  $\ell, 1 \leq \ell \leq M+1$ , and let  $K = \left\lceil \frac{M+1}{\ell} \right\rceil$ . Given any functions  $f_1,\ldots,f_M,t : H \to F$  on the boolean hypercube  $H = {\pm 1}^n$ , the Lagrange IOP for that  $\bigcup_{i=1}^M \{f_i(\vec{x}) : \vec{x} \in H\}$  $H \} \subseteq \{ t(\vec{x}) : \vec{x} \in H \}$  as sets is as follows.

- 1. The prover determines the (normalized) multiplicity function  $m : H \to F$  as defined in (14), and sends the oracle for m to the verifier. The verifier answers with a random sample  $x \leftarrow s F \setminus \{-t(\vec{x}) : \vec{x} \in H\}.$
- 2. Given the challenge x from the verifier, the prover computes the values over H for the partial sums  $h_1(\vec{x}), \ldots, h_K(\vec{x})$  as defined above, and sends their oracles to the verifier.
- 3. The verifier responds with a random vector  $\vec{z} \leftarrow sF^n$  and random batching scalars  $\lambda_1, \ldots, \lambda_K \leftarrow sF$ . Now, both prover and verifier engage in the sumcheck protocol (Protocol  $\vert 1 \rangle$  for

$$
\sum_{\vec{x}\in H} Q(L_H(\vec{x}, \vec{z}), m(\vec{x}), \varphi_0(\vec{x}), \dots, \varphi_M(\vec{x}), h_1(\vec{x}), \dots, h_K(\vec{x})) = 0,
$$
\n
$$
Q(L, m, \varphi_0, \dots, \varphi_M, h_1, \dots, h_K) = \sum_{k=1}^K h_k + L \cdot \lambda_k \cdot \left( h_k \cdot \prod_{i\in I_k} \varphi_i - \sum_{i\in I_k} m_i \cdot \prod_{j\in I_k\setminus\{i\}} \varphi_j \right), \qquad (18)
$$

with  $m_0 = m$ , and all other  $m_i = -1$ ,  $i = 1, ..., M$ . The sumcheck protocol outputs the expected value v for the multivariate polynomial

$$
Q(L_H(\vec{X}, \vec{z}), m(\vec{X}), \varphi_0(\vec{X}), \dots, \varphi_M(\vec{X}), h_1(\vec{X}), \dots, h_K(\vec{X}))
$$
\n(19)

at  $\dot{X} = \vec{r}$  sampled by the verifier in the course of the protocol.

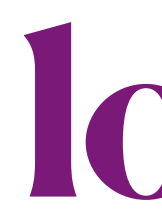

Two methods to handle this.

- 1. omit the constraint on  $x$ , letting the verifier sample *x* and prover set  $h_0$  arbitrary. —> with completeness error prob. |*H*|/|*F*|
- 2.  $\mod$  if y the identity for  $h_0$  over  $H$

$$
\left(h_0\cdot\prod_{i\in I_0}\varphi_i-\sum_{i\in I_0}m_k\cdot\prod_{j\neq i}\varphi_j\right)\cdot\varphi_0
$$

which imposes no condition on  $h_0^{}$  whenever  $\phi_0(\vec{x}) = 0.$ 

 $m_0(\vec{x}) = m(\vec{x}), \quad \varphi_0(\vec{x}) = x + t(\vec{x}),$  $m_i(\vec{x}) = -1, \quad \varphi_i(\vec{x}) = x + f_i(\vec{x}), \quad i = 1, \ldots, M.$ 

As for completeness, honest prover | has guaranteed  $f$  ⊂  $t$ .

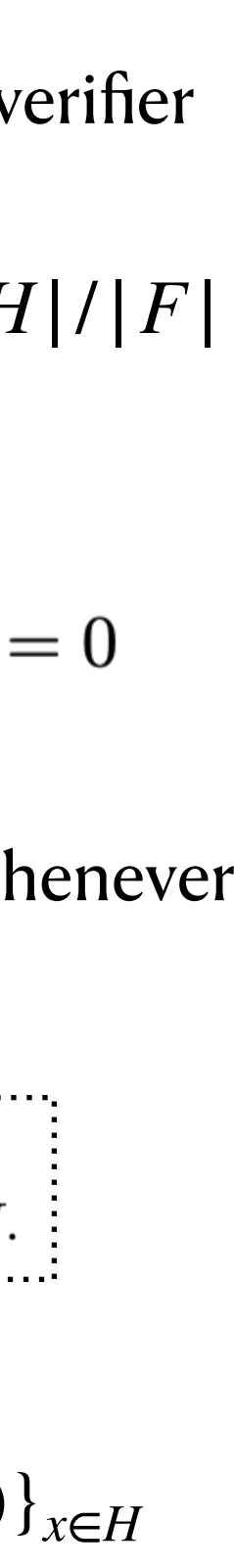

### **Remark.**

condition 
$$
x \notin \{-t(\vec{x})\}_{\vec{x} \in H}
$$

### **Question:**

why not consider the condition  $x \notin \{f_i(\vec{x})\}_{x \in H}$ 

## **Protocol for batch-column lookup: variants**

Let us point out two variations of Protocol 2. In the single-column case  $M = 1$  the lookup argument can be turned into a multiset check for the ranges of  $f_1$  and t, by setting m as the constant function  $m(\vec{x}) = 1$ . In this case only  $h_0$  needs to be provided by the prover. More interestingly, Protocol 2 is **Question.**

### **Variant 1: single-column lookup**

### **Variant 2: range equality**

easily extended to a proof of range equality, showing that  $\bigcup_{i=1}^M \{f_i(\vec{x})\}_{\vec{x}\in H} = \{t(\vec{x})\}_{\vec{x}\in H}$  as sets. For this the prover additionally shows that  $m \neq 0$  over H, which is done by providing another auxiliary function  $g: H \to F$  subject to  $g \cdot m = 1$  over H. However, we are not aware of any application of this fact.

### **Question.**

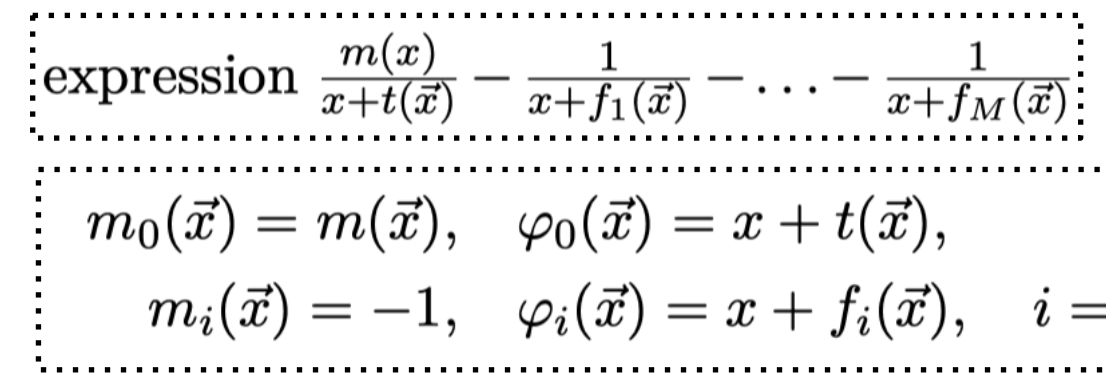

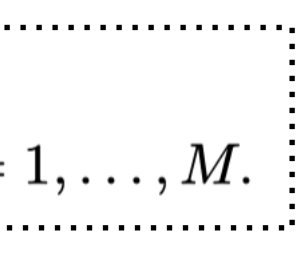

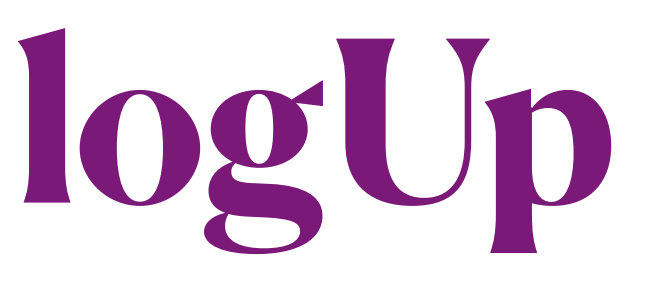

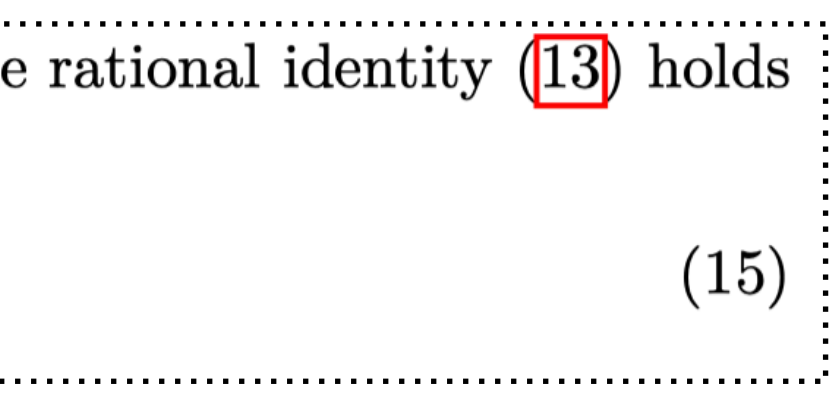

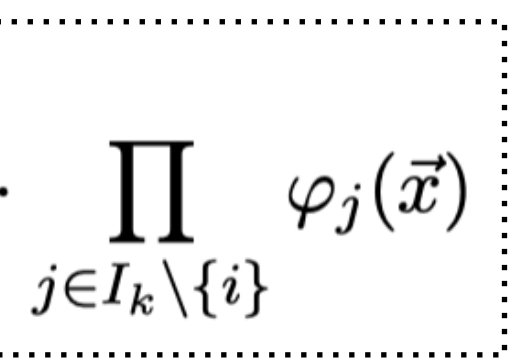

**Reduce**  $K + 1$  sumchecks to a single one.  $\epsilon_3 = 1/|F|$  from batching  $K + 1$  sumchecks

## **Soundness**

*c*<sub>1</sub> from rational equality<br>
Given a random challenge  $x \leftarrow s F$  from the verifier, the prover shows that the at  $X = x$ , i.e.

$$
\sum_{\vec{t} \in H} \sum_{i=1}^M \frac{1}{x + f_i(\vec{x})} - \frac{m(\vec{x})}{x + t(\vec{x})} = 0,
$$

multiplying it with the common denominator

$$
\prod_{\vec{x}\in H}(X+t(\vec{x}))\cdot \prod_{i=1}^M(X+f_i(\vec{x})).
$$

Since we sample x from a set of size at least  $|F| - |H|$ , the soundness error this step is at most

$$
\varepsilon_1 \leq \frac{(M+1)\cdot |H|-1}{|F|-|H|}.
$$

### $\epsilon_2$  from K domain identities

and the domain identities

$$
h_k(\vec{x}) \cdot \prod_{i \in I_k} \varphi_i(\vec{x}) = \sum_{i \in I_k} m_i(\vec{x})
$$

### Reduce domain identity to sumchecks: •  $h(x) = 0$  for  $x \in H = {\pm 1}^n$ <br>ME  $p(x) = \sum I_n(x, z) \cdot h(x)$

• MLE 
$$
p(z) = \sum_{x \in H} L_H(x, z) \cdot h(x)
$$
  
1. verifier sends a random challenge  $z \in F^n$   
2. run sumcheck for  $L_H(X, z) \cdot h(X)$ 

$$
\varepsilon_2 \leq \frac{K}{|F|},
$$

*ϵ* **from the single sumcheck protocol** *sumcheck*  $\frac{1}{\mathcal{E}} \varepsilon_{sumcheck} \leq \frac{1}{|F|} \cdot \sum_{i=1}^n \deg_{X_i} p(X_1, \ldots, X_n).$ 

### **total soundness error**

$$
\varepsilon < \frac{(M+1)\cdot|H|-1}{|F|-|H|} + \frac{K+1}{|F|} + \varepsilon_{\textit{sumcheck}},
$$

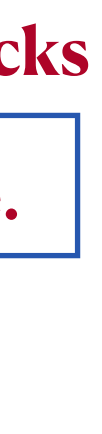

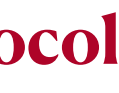

### Compu<sup>'</sup> Overall cost:

# $where$

**Domain evaluation** Then we may

| Computational cost                                                                                                    | Overall cost: $ H  \cdot (d+1) \cdot ((\nu +  Q _M) \cdot M + (\nu +  Q _A) \cdot A)$                                                                      |                                                                                                    |                                                                                                    |                                                                                                    |
|----------------------------------------------------------------------------------------------------|----------------------------------------------------------------------------------------------------|----------------------------------------------------------------------------------------------------|----------------------------------------------------------------------------------------------------|----------------------------------------------------------------------------------------------------|
| \n $\frac{\sum_{a \in H} Q(L_H(\vec{z}, \vec{z}), m(\vec{z}), \varphi_0(\vec{z}), \ldots, \varphi_M(\vec{z}), h_1(\vec{z}), \ldots, h_K(\vec{z})) = 0,$ \n | \n $\frac{\sum_{a \in H} Q(L_H(\vec{z}, \vec{z}), m(\vec{z}), \varphi_0(\vec{z}), \ldots, \varphi_M(\vec{z}), h_1(\vec{z}), \ldots, h_K(\vec{z})) = 0,$ \n | \n $\frac{\sum_{a \in H} \text{Notations: } Q \text{ has } \nu = M + K + 3 \text{ variables with absolute degree } d = \ell + 2.$ \n | \n $Q(L, m, \varphi_0, \ldots, \varphi_M, h_1, \ldots, h_K) = \sum_{k=1}^K h_k + L \cdot \lambda_k \cdot \left(h_k \cdot \prod_{i \in I_k} \varphi_i - \sum_{i \in I_k} m_i \cdot \prod_{i \in I_k} \varphi_i\right),$ \n | \n $\frac{\left Q _A \cdot \#\text{ field adds for } Q\right }{\left Q _A \cdot \#\text{ field and } M(\text{d}) \text{ is a constant})\right } = \frac{\left Q _A \cdot \#\text{ field and } M(\text{d}) \text{ is a constant})\right }{\left Q _A \cdot \#\text{ field and } M(\text{d}) \text{ is a constant})\right } = \frac{\left Q _A \cdot \#\text{ field and } M(\text{d}) \text{ is a constant})\right }{\left Q _A \cdot \#\text{ field and } M(\text{d}) \text{ is a constant})\right } = \frac{\left Q _A \cdot \#\text{ field and } M(\text{d}) \text{ is a constant})\right }{\left Q _A \cdot \#\text{ field and } M(\text{d}) \text{ is a constant})\right } = \frac{\left Q _A \cdot \#\text{ field and } M(\text{d}) \text{ is a constant})\right }{\left Q _A \cdot \#\text{ field and } M(\text$ |

For  $k \geq 2$ , al

regardless of

| Computational cost                                                                                                    | Overall cost: $ H  \cdot (d+1) \cdot ((\nu +  Q _M) \cdot M + (\nu +  Q _A) \cdot A)$                                                                                                    |                                                                                                    |
|----------------------------------------------------------------------------------------------------|----------------------------------------------------------------------------------------------------|----------------------------------------------------------------------------------------------------|
| \n $\sum_{\substack{x \in H \\ \text{set } i}} Q(L_H(\vec{z}, \vec{z}), m(\vec{x}), \varphi_0(\vec{x}), ..., \varphi_M(\vec{z}), h_1(\vec{x}), ..., h_K(\vec{x})) = 0,$ \n | \n        Notations:\n $Q$ has $\nu = M + K + 3$ variables with absolute degree $d = \ell + 2$ .\n $d(L, m, \varphi_0, ..., \varphi_M, h_1, ..., h_K) = \sum_{k=1}^{K} h_k + L \cdot \lambda_k \cdot \left( h_k \cdot \prod_{k \in K} \varphi_i - \sum_{k \in K} \prod_{k \in K} \varphi_i \right)$ \n | \n        (18)\n $\begin{bmatrix}\n 1 & 0 & 1 \\  0 & 1 & 1 \\  0 & 1 & 1\n \end{bmatrix}\n \begin{bmatrix}\n \frac{1}{n} & \frac{1}{n} & \frac{1}{n} \\  \frac{1}{n} & \frac{1}{n} & \frac{1}{n} \\  \frac{1}{n}$ |

. . . . . . . . . . . . . . .  $\left[-K\varphi_i\right]$ 

### Comput Sumcheck cost:

**Domain evaluation**<br>formula (12) Then we may

| Computational cost                                                                                                    | Sumcheck cost: $ H  \cdot (d+1) \cdot ((\nu +  Q _M) \cdot M + (\nu +  Q _A) \cdot A)$ |
|----------------------------------------------------------------------------------------------------|----------------------------------------------------------------------------------------|
| Domain evaluation strategy for $Q$ using batch inverse of $\varphi_i$ are given, except for $i = 3 \cdot M + K \cdot (t-1)$ , $ Q_A = K \cdot (t+1) $                                                                                                    |                                                                                        |
| Formula (23). Assume that in each group $I_k$ the inverse of $\varphi_i$ are given, except for one distinct $i_k \in I_k$ .                                                                                                    |                                                                                        |
| Then we may evaluate $\lim_{k \to \in I_k} u_k = \prod_{j \in I_k} \varphi_j = \prod_{j \in I_k} \varphi_j + \left(\varphi_{i_k} \cdot \left(h_k - \sum_{i \in I_k \setminus \{i_k\}} \frac{m_i}{\varphi_i}\right) - m_{i_k}\right) \quad \text{if } \varphi_i = \pi$ . |                                                                                        |
| For $k \geq 2$ , all involved $m_i = -1$ , and we have                                                                                                    |                                                                                        |
| $\prod_{i \in I_k \setminus \{i_k\}} \varphi_j + \left(\varphi_0 \cdot \left(h_k + \sum_{i \in I_k \setminus \{i_k\}} \frac{1}{\varphi_i}\right) + 1\right),$                                                                                                    | $f'(M + A)$                                                                            |
| regardless of the choice of $i_k$ . For the first group $k = 1$ , we chose $i_1 = 0$ , so that                                                                                                    |                                                                                        |
| $\prod_{i \in I_k \setminus \{0\}} \varphi_j + \left(\varphi_0 \cdot \left(h_k + \sum_{i \in I_k \setminus \{i_k\}} \frac{1}{\varphi_i}\right) - m\right).$                                                                                                    | $f'(M + A)$                                                                            |
| Batch inversion for computing the inverses for a sequence $(a_i)_{i=1}^N$ .                                                                                                    |                                                                                        |
| Example:                                                                                                    |                                                                                        |
| 1. Compute the cumulative products $p_i = a_1 \dots a_i$ for $i = 1, \dots, n$ .                                                                                                    |                                                                                        |
| 2. Compute their inverses reversedly, starting from $q_n = \frac{1}{p_n}$                                                                                                    |                                                                                        |

For  $k \geq 2$ , al

regardless of

**Batch inverses** 

- 1. comput
- **2.** compute
- **3.** compute the inverses derived via  $a_i^{-1}$  $\cdot$  *P*<sub>i</sub>−1  $\cdot$  *q*<sub>i</sub>

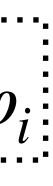

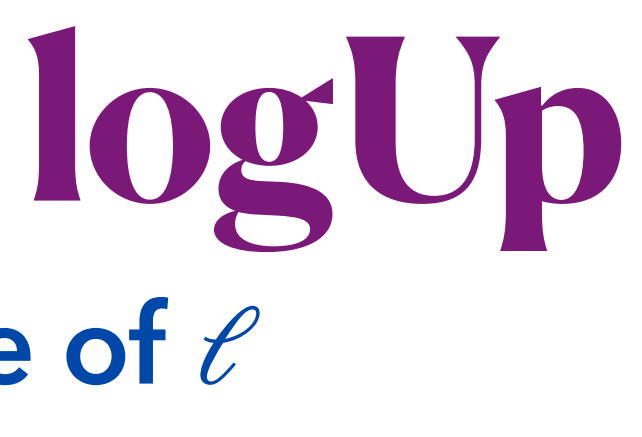

 $(26)$  $(27)$ 

# **Computational cost and optimal choice of** *ℓ*

• arithmetic costs of  $|H| \cdot (K + 5 + (\ell + 3) \cdot (4 \cdot M + 3 + \ell \cdot K)) \cdot M,$ neglecting field additions and substractions, and  $\bullet$  oracle costs of  $K+1=\bigg\lceil\frac{M+1}{\ell}\bigg\rceil+1\ \bigg\rceil$ 

oracles of size  $|H|$ .

### **Optimal choice of**  $\ell$ **:**

. . . . . . . . .

- $\tau$   $e = 1:M + 1$  *helper functions (commitments) but with low degree of Q,*  $d = 3$ *.*
- $\tau$   $\ell$  = *M* + 1: a single commitment but with a degree of  $d = M + 3$

 $\overline{\phantom{a}}$  optimal choice for  $\ell$  is trade-off between arithmetic degree and the number of commitments.

$$
\sum_{\vec{x}\in H} Q(L_H(\vec{x}, \vec{z}), m(\vec{x}), \varphi_0(\vec{x}), \dots, \varphi_M(\vec{x}), h_1(\vec{x}), \dots, h_K(\vec{x})) = 0,
$$
\nwhere\n
$$
Q \text{ has } \nu = M + K + 3 \text{ variables with absolute degree } d = \ell + 2.
$$
\n
$$
Q(L, m, \varphi_0, \dots, \varphi_M, h_1, \dots, h_K) = \sum_{k=1}^K h_k + L \cdot \lambda_k \cdot \left( h_k \cdot \prod_{i \in I_k} \varphi_i - \sum_{i \in I_k} m_i \cdot \prod_{j \in I_k \setminus \{i\}} \varphi_j \right),
$$

### **Question:**

The reason of not committing to  $f_i$  is that we've committed to  $m(x)$ , which is computed by all  $f_i$ .

 $h_K(\vec{x})$  $\deg$  *ree*  $d = \ell + 2$ *.*  $(18)$ 

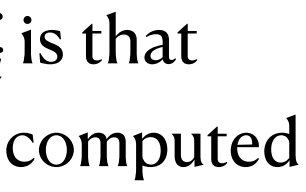

# **Vector-valued lookups**

As Plookup, Protocol  $2$  is easily generalized to functions with multilinear values,  $\begin{aligned} t(\vec{x}) &= \sum_{(j_1,...,j_k) \in \{0,1\}^k} t_{j_1,...,j_k}(\vec{x}) \cdot Y_1^{i_1} \cdots Y_k^{j_k}, \ f_i(\vec{x}) &= \sum_{(j_1,j_2) \in \{0,1\}^k} f_{i,j_1,...,j_k}(\vec{x}) \cdot Y_1^{i_1} \cdots Y_k^{j_k}, \end{aligned}$ 

### **Vector lookups in logUp Vector lookups in Plookup**

### **Vector lookups:**

W

Suppose we have several witness polynomials  $f_1, \ldots, f_w \in \mathbb{F}_{\leq n}[X]$ , and a table of values:  $\mathbf{f}: t^* \in (\mathbb{F}^w)^d$ . We wish to check that for each  $j \in [n]$   $(f_1(\mathbf{g}^j), \ldots, f_w(\mathbf{g}^j)) \in t^*$ . We can use randomization to efficiently reduce to the case of Section 3.

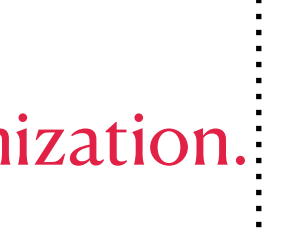

-d

### **Main idea:** view each row as a univariate polynomial in  $\alpha$ .

The verifier will choose random  $\alpha \in \mathbb{F}$ . Then we will define  $t := \sum_{i \in [w]} \alpha^i t_i$ ,  $f := \sum_{i \in [w]} \alpha^i f_i$ .

soundness probability is  $d \cdot w / |\mathbb{F}|$ for some  $j \in [n], (f_1(\mathbf{g}^j), \ldots, f_w(\mathbf{g}^j)) \notin t^*$ .

**Question:** What is the difference between the univariate poly. and multivariate poly. in randomization?

### Application: Key-value setting (XOR example)

As alluded to in the introduction, a natural use case for this vector lookup primitive is a key-value setting, where we have a function f with  $w-1$  inputs, and wish to verify a vector is of the form  $(x_1, \ldots, x_{w-1}, f(x_1, \ldots, x_{w-1}))$  for some input  $(x_1, \ldots, x_{w-1})$ .

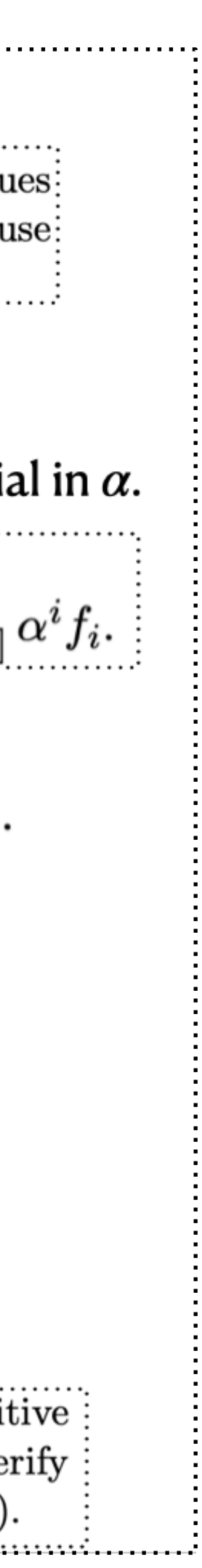

### **Question:**

what is the difference of choosing multivariate and univariate randomization.

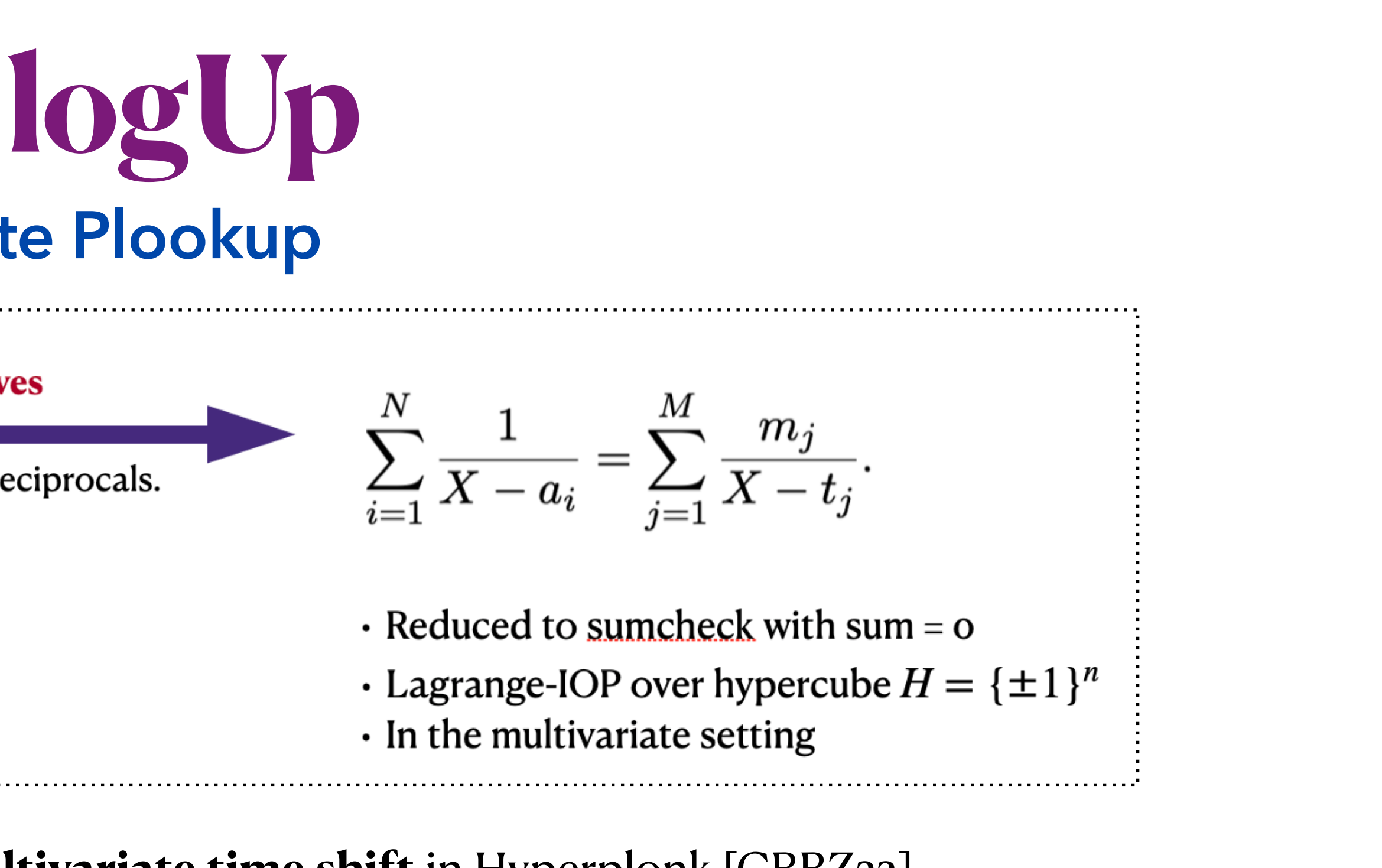

The generator  $g$  is convenient for specifying constraints on "neighboring values". For  $\vdots$ example, the constraint  $f(\mathbf{g} \cdot \mathbf{x}) - f(\mathbf{x}) = 1$  means that f's value grows by one when going to the "next" point. 

## **Batch-column lookups using multivariate Plookup**

$$
\prod_{i \in [N]} (X - a_i) = \prod_{j \in [M]} (X - t_j)^{m_j}
$$

logarithmic derivatives

Turns products into sums of reciprocals.

- $\cdot$  Reduced to one grand product check with product = 1
- $\cdot$  H-ranged polynomial-IOP (H is a multiplicative subgroup)
- $\cdot$  In the univariate setting

### Bridge Plookup strategy with sumcheck protocol using **multivariate time shift** in Hyperplonk [CBBZ22].

### **"neighboring values" in multiplicative group**

### **"time shift" in Plookup strategy** in a cyclic subgroup with a generator

### **Verification:**

6. V checks that Z is indeed of the form described above, and that  $Z(\mathbf{g}^{n+1}) = 1$ . More precisely, V checks the following identities for all  $\mathbf{x} \in H$ .

(a) 
$$
L_1(\mathbf{x})(Z(\mathbf{x})-1) = 0.
$$

$$
(\mathrm{b})
$$

$$
(\mathbf{x}-\mathbf{g}^{n+1})Z(\mathbf{x})(1+\beta)\cdot (\gamma+f(\mathbf{x}))(\gamma(1+\beta)+t(\mathbf{x})+\beta t(\mathbf{g}\cdot\mathbf{x}))
$$

$$
= (\mathbf{x}-\mathbf{g}^{n+1})Z(\mathbf{g}\cdot\mathbf{x})(\gamma(1+\beta)+h_1(\mathbf{x})+\beta h_1(\mathbf{g}\cdot\mathbf{x}))(\gamma(1+\beta)+h_2(\mathbf{x})+\beta h_2(\mathbf{g}\cdot\mathbf{x}))
$$

$$
(c) L_{n+1}(\mathbf{x})(h_1(\mathbf{x}) - h_2(\mathbf{g} \cdot \mathbf{x})) = 0.
$$

(d) 
$$
L_{n+1}(\mathbf{x})(Z(\mathbf{x})-1) = 0
$$

and outputs acc iff all checks hold.

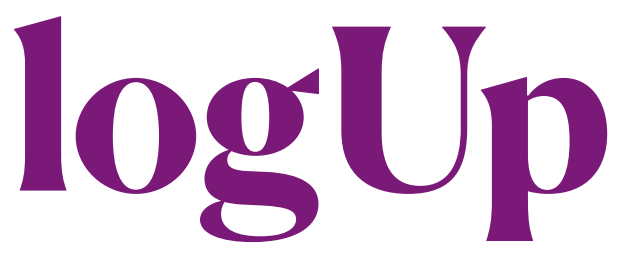

# **Multivariate time shift function**

### Bridge Plookup strategy with sumcheck protocol using **multivariate time shift** in Hyperplonk [CBBZ22].

It has to build an efficient function *g* that generates the entire boolean hypercube. However, it is non-trivial to adapt Plookup to the multivariate setting because their scheme requires the existence of a subdomain of the polynomial that is a cyclic subgroup G with a generator  $\omega \in \mathbb{G}$ . Translating to the multilinear case, we need to build an efficient function  $g$  that generates the entire boolean hypercube; moreover, g has to be linear so that the degree of the polynomial does not blow up. However, such a linear function does not exist. Fortunately, we can construct a quadratic

### **primitive element**

In field theory, a primitive element of a finite field  $GF(q)$  is a generator of the multip  $\alpha \in GF(q)$  is called a primitive element if it is a primitive  $(q-1)$ th root of unity in 0 element of  $GF(q)$  can be written as  $\alpha^{i}$  for some integer i.

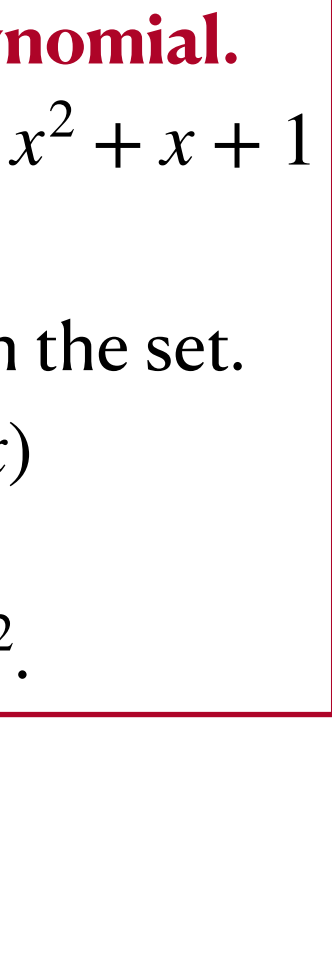

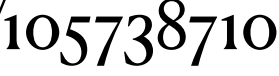

### **primitive polynomial** [Wiki](https://en.wikipedia.org/wiki/Primitive_polynomial_(field_theory)#:~:text=In%20finite%20field%20theory,%20a,GF(pm)%20such%20that)

In finite field theory, a branch of mathematics, a primitive polynomial is the minima finite field  $\mathrm{GF}(p^m)$ . This means that a polynomial  $F(X)$  of degree m with coefficient *polynomial* if it is monic and has a root  $\alpha$  in  $\mathrm{GF}(p^m)$  such that  $\{0,1,\alpha,\alpha^2,\alpha^3,\dots\}$ implies that  $\alpha$  is a primitive  $(p^m-1)$ -root of unity in  $GF(p^m)$ .

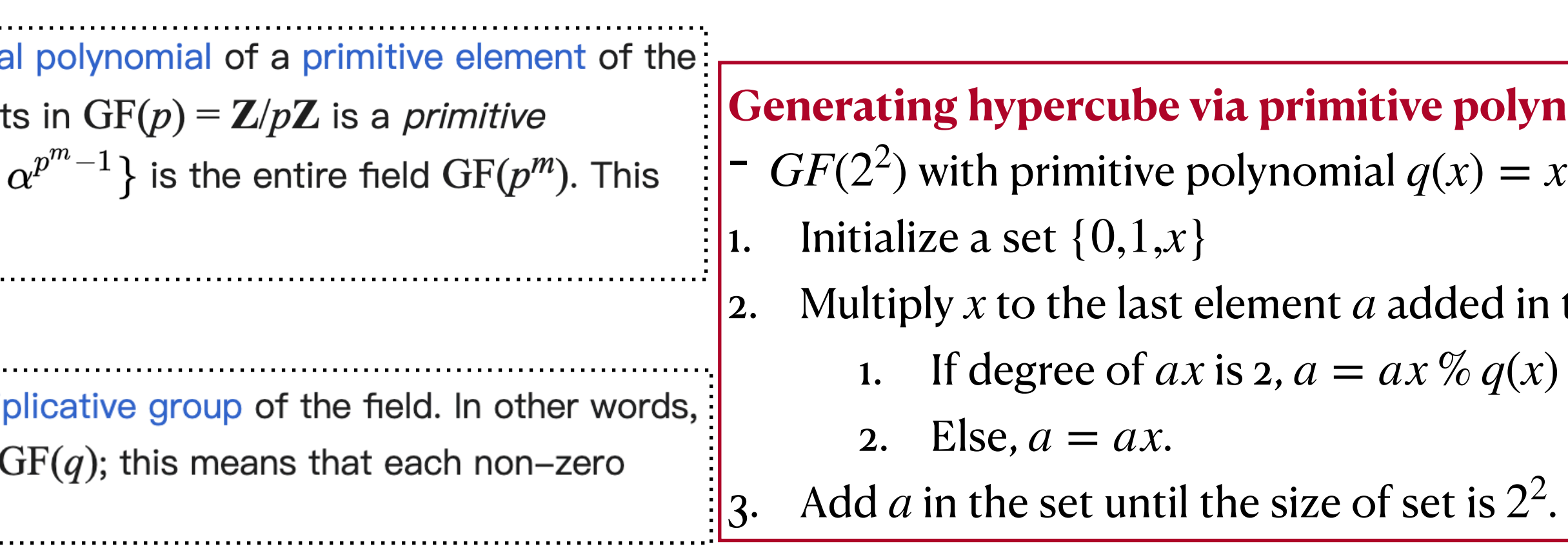

# **LOQUO**

## **Multivariate time shift function**

A quadratic generator in boolean hypercube.

**A** quadratic generator in  $\mathbb{F}_{2^{\mu}}$ . For every  $\mu \in \mathbb{N}$ , we fix a primitive polynomial  $p_{\mu} \in \mathbb{F}_{2}[X]$ . where  $p_{\mu} := X^{\mu} + \sum_{s \in S} X^s + 1$  for some set  $S \subseteq [\mu - 1]$ , so that  $\mathbb{F}_2[X]/(p_{\mu}) \cong \mathbb{F}_2^{\mu}[X] \cong \mathbb{F}_{2^{\mu}}$ . By definition of primitive polynomials,  $X \in \mathbb{F}_2^{\mu}[X]$  is a generator of  $\mathbb{F}_2^{\mu}[X] \setminus \{0\}$ . This naturally defines a generator function  $g_{\mu}: B_{\mu} \to B_{\mu}$  as

$$
g_\mu(\boldsymbol{b}_1,\ldots,\boldsymbol{b}_\mu)=(\boldsymbol{b}_\mu,\boldsymbol{b}_1',\ldots,\boldsymbol{b}_{\mu-1}'
$$

where  $b'_i = b_i \oplus b_\mu$   $(i \leq 1 \leq \mu)$  if  $i \in S$ , and  $b'_i = b_i$  otherwise. Essentially, for a polynomial  $f \in \mathbb{F}_2^{\mu}[X]$  with coefficients  $b, g_{\mu}(b)$  is the coefficient vector of  $X \cdot f(X)$ . Hence the following lemma is straightforward.

**Lemma 3.8.** Let  $g_\mu : B_\mu \to B_\mu$  be the generator function defined above. For every  $\mathbf{x} \in B_\mu \setminus \{0^\mu\},\$ it holds that  $\{g_{\mu}^{(i)}(\mathbf{x})\}_{i\in[2^{\mu}-1]}=B_{\mu}\setminus\{0^{\mu}\}\$ , where  $g_{\mu}^{(i)}(\cdot)$  denotes i repeated application of  $g_{\mu}$ .

**Linearizing the generator.** For a multivariate polynomial  $f$ as

$$
f_{\Delta_{\mu}}(\mathbf{X}_1, \ldots, \mathbf{X}_{\mu}) \vcentcolon= \mathbf{X}_{\mu} \cdot f(1, \mathbf{X}_1', \ldots, \mathbf{X}_{\mu-1}') + (1 - \mathbf{X}_{\mu})
$$

where  $\mathbf{X}'_i := 1 - \mathbf{X}_i$   $(i \leq 1 \leq \mu)$  if  $i \in S$ , and  $\mathbf{X}'_i := \mathbf{X}_i$  otherwise.

it holds that  $f_{\Delta_{\mu}}(\mathbf{x}) = f(g_{\mu}(\mathbf{x}))$  for every  $\mathbf{x} \in B_{\mu}$ .

$$
\in \mathcal{F}_{\mu}^{(\leq d)}, \text{ we define } f_{\Delta_{\mu}} \in \mathcal{F}_{\mu}^{(\leq d)}
$$

 $_{\mu})\cdot f(0,\mathbf{X}_1,\ldots,\mathbf{X}_{\mu-1})$ 

 $f_{\Delta_{\mu}}$  has individual degree d and one can evaluate  $f_{\Delta_{\mu}}$  from 2 evaluations of f.

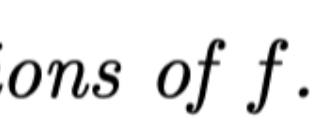

## **Multivariate time shift function**

https://eprint.iacr.org/2022/1530 https://eprint.iacr.org/2022/1355.pdf

### **Time shift function** *T* **on the punctuated hypercube**

$$
T(x_1,\ldots,x_n)=\frac{1+x_n}{2}\cdot (1,x_1,\ldots,x_{n-1})+\frac{1-x_n}{2}\cdot (-1,(-1)^{1-c}
$$

 $c_1 \cdot x_1, \ldots, (-1)^{1-c_{n-1}} \cdot x_{n-1}),$  $)^{1-c_1} \cdot x_1, \ldots, (-1)^{1-c_{n-1}} \cdot x_{n-1}).$ 

$$
H'=H\setminus \{\vec{1}\},
$$

introduced by Hyperplonk CBBZ22. The time shift  $T : H \to H$  on the boolean hypercube  $H = {\pm 1}^n$  is derived from the multiplication by a primitive root in  $GF(2^n)$ , where the  $c_i \in \{0,1\}$  are the coefficients of a primitive polynomial  $1 + \sum_{i=1}^{n-1} c_i \cdot X^i + X^n$  over  $GF(2)$ . The time shift acts transitively<sup>6</sup>on the punctuated hypercube **"neighboring values" in punctuated hypercube (multiplicative groups)**and more importantly, evaluations of a shifted function  $f(T(\vec{x}))$  can be simulated from two evaluations of  $f_{\rm}$  by . . . . . .

$$
f(T(x_1, \ldots, x_n)) = \frac{1+x_n}{2} \cdot f(1, x_1, \ldots, x_{n-1}) + \frac{1-x_n}{2} \cdot f(-1, (-1))
$$

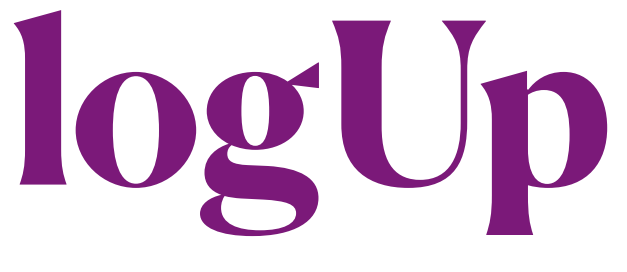

 $= \prod (X + f_i(\vec{x}) + f_i(\vec{x}) \cdot Y) \cdot (X + t(\vec{x}) + t(T(\vec{x})) \cdot Y).$ 

## **Batch-column Plookup**

### **Notations**

Let  $t: H' \to F$  be the lookup table, and  $f_i: H' \to F$ ,  $i = 1, ..., M$ , the functions subject to the lookup. Although the functions are defined over the punctuated hypercube  $H'$ , we assume arbitrary values at  $\vec{1}$ .

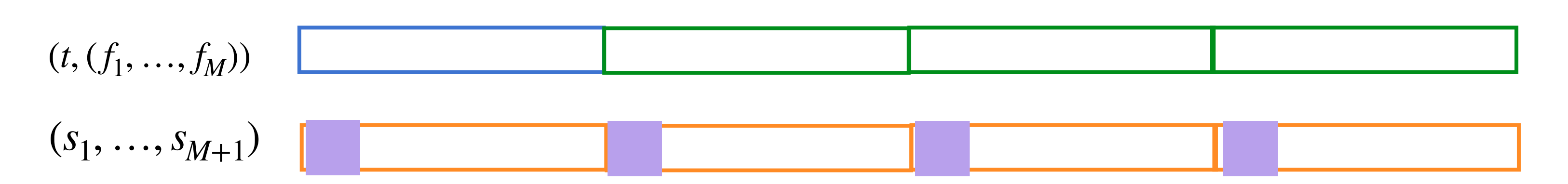

### **Plookup identity for mutliset check**

(These will be ignored by the lookup argument.) The prover provides the ordered union of the  $f_i$  together with t in a piecewise manner, via the additional functions  $s_i : H' \to F$ ,  $i = 1, ..., M + 1$ . The Plookup *identity* (in the  $\boxed{\text{Gab22}}$  style) is then

$$
\prod_{\vec{x}\in H'} \prod_{i=1}^{M} (X + s_i(\vec{x}) + s_{i+1}(\vec{x}) \cdot Y) \cdot (X + s_{M+1}(\vec{x}) + s_1(T(\vec{x})) \cdot Y)
$$

$$
-\prod_{\vec{x}\in H'}\prod_{i=1}^{(2\mathbf{1})^{(2\mathbf{1})} \rightarrow i(\omega)}
$$

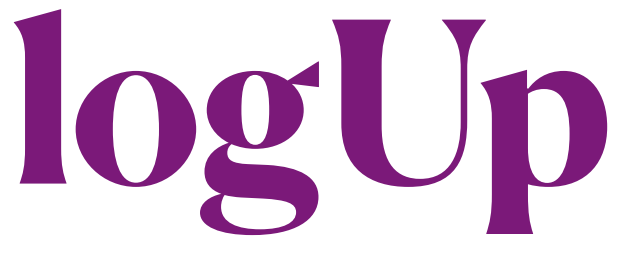

## **Batch-column Plookup**

### **Notations**

Let  $t: H' \to F$  be the lookup table, and  $f_i: H' \to F$ ,  $i = 1, ..., M$ , the functions subject to the lookup. Although the functions are defined over the punctuated hypercube  $H'$ , we assume arbitrary values at  $\vec{1}$ .

### **1. Plookup identity for mutliset check**

(These will be ignored by the lookup argument.) The prover provides the ordered union of the  $f_i$  together with t in a piecewise manner, via the additional functions  $s_i : H' \to F$ ,  $i = 1, ..., M + 1$ . The Plookup *identity* (in the  $\boxed{\text{Gab22}}$  style) is then

$$
\prod_{\vec{x}\in H'}\prod_{i=1}^M(X+s_i(\vec{x})+s_{i+1}(\vec{x})\cdot Y)\cdot (X+s_{M+1}(\vec{x})+s_1(T(\vec{x}))\cdot Y)
$$

 $= \prod_{i=1}^{M} (X + f_i(\vec{x}) + f_i(\vec{x}) \cdot Y) \cdot (X + t(\vec{x}) + t(T(\vec{x})) \cdot Y).$  $\prod_{\vec{x} \in H'} h(\vec{x}) = 1,$  $(28)$  $\frac{(\vec{x})+s_{i+1}(\vec{x})\cdot\beta)}{f_i(\vec{x})+f_i(\vec{x})\cdot\beta)}.$  $(29)$ 

### **2. Reduce it to a grand product identity over** *H*′

The identity is reduced to a grand product over H' by random samples  $\alpha, \beta \leftarrow sF$  for X and Y, yielding

where

$$
h(\vec{x}) = \frac{\alpha + s_{M+1}(\vec{x}) + s_1(T(\vec{x})) \cdot \beta}{\alpha + t(\vec{x}) + t(T(\vec{x})) \cdot \beta} \cdot \prod_{i=1}^{M} \frac{(\alpha + s_i(\vec{x}))}{(\alpha + f_i(\vec{x}))}
$$

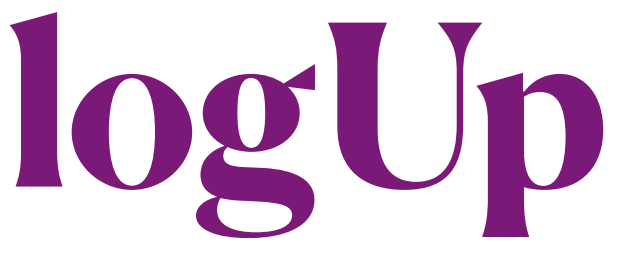

ebraic degree of the resulting identity for  $(28)$  by splitting the product cts of size  $\ell$ , where  $1 \leq \ell \leq M+1$ . For this we use the notation

 $\varphi_0(\vec{x}) = \alpha + t(\vec{x}) + \beta \cdot t(T(\vec{x})), \hspace{30pt} \dot{\varphi}_i(\vec{x}) = \alpha + (1 + \beta) \cdot f_i(\vec{x}),$  $\sigma_0(\vec{x}) = \alpha + s_{M+1}(\vec{x}) + \beta \cdot s_1(T(\vec{x})), \qquad \sigma_i(\vec{x}) = \alpha + s_i(\vec{x}) + \beta \cdot s_{i+1}(\vec{x}).$ 

 $(T^{j-1}(-1)), \quad \text{type: } h \rightarrow h_k$ 

 $\phi_1(-1)=1,$ 

$$
(\vec{1}))=\phi_{(k \bmod K)+1}(-\vec{1}),
$$

 $L_H(\cdot, -1)$  and  $L_H(\cdot, \vec{y})$ , where  $\vec{y} \leftarrow \varepsilon F^n$ ,

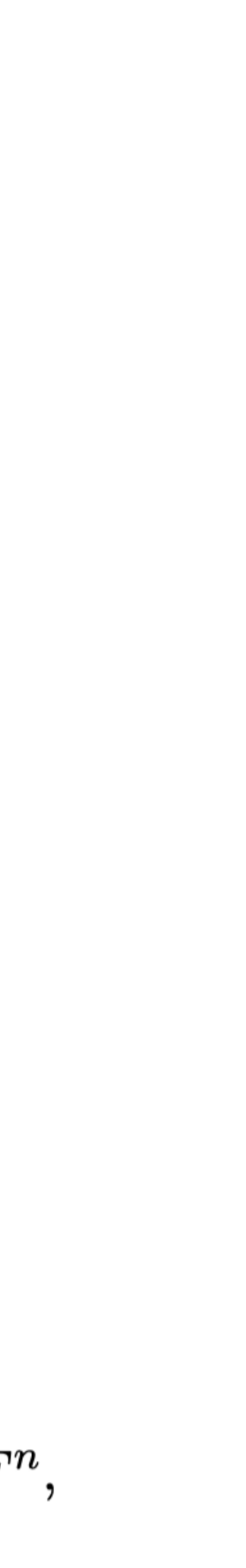

## **Batch-column Plookup**

**3. Split the product into** *K* **partial products for controlling the degree of the grand product identity.** 

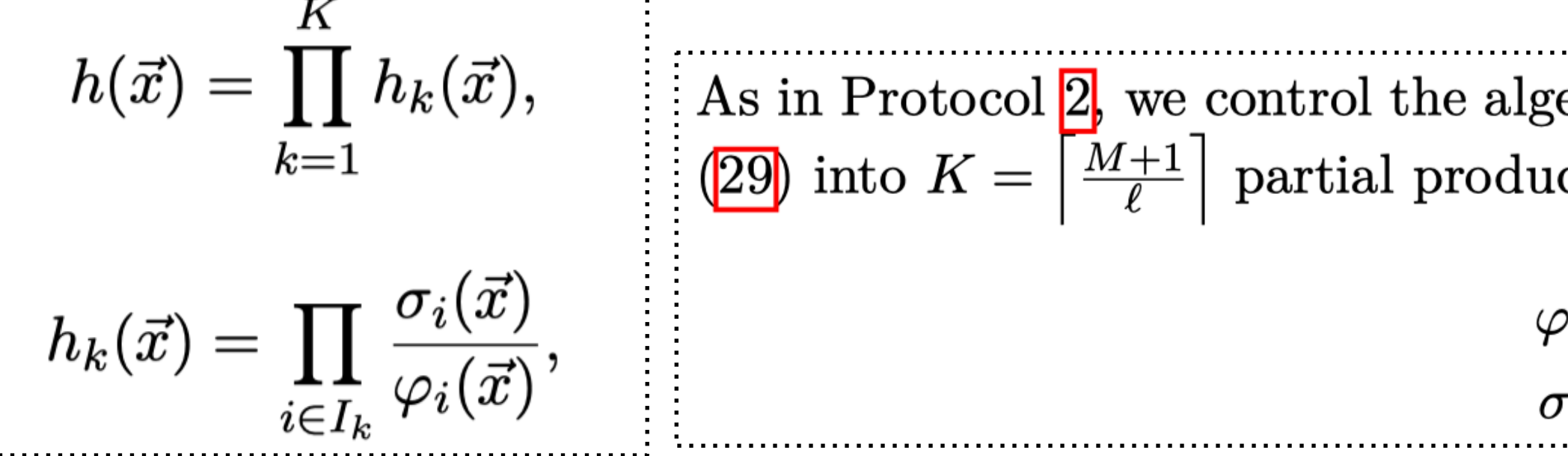

### **4. Compute the cumulative products along the orbit of the time shift on** *H*′

where  $I_k = [(k-1)\cdot \ell, k\cdot \ell] \cap [0, M]$ . For each  $k = 1, ..., K$ , the prover computes the cumulative products of the values  $h_k(\vec{x})$  along the orbit of the time shift T on H' starting with  $\phi_k(-\vec{1})=1$ , and setting

$$
\phi_k(T^j(-\vec{1})) = \phi_k(T^{j-1}(-\vec{1})) \cdot h(T
$$

for  $j = 1, ..., |H'|-1$ . At the remaining point  $\vec{x} = \vec{1}$  outside H', the prover sets  $\phi_k$  to zero. Correctness

**5. Reduce domain identities and point identities** (for correctness of the grand product) to sumchecks over *H* by Lagrange polynomial.

$$
\phi_k(T(\vec{x})) \cdot \prod_{i \in I_k} \varphi_i(\vec{x}) - \phi_k(\vec{x}) \cdot \prod_{i \in I_k} \sigma_i(\vec{x}) = 0,
$$

containing the resulting grand product when  $k = K$ 

### **6. Batch all sumchecks to one single sumcheck.**

## **Batch-column Plookup**

### **7. The resulting overall sumcheck in batch-column Plookup**

$$
\sum_{\vec{x}\in H} Q(L_H(\vec{x}, \vec{y}), L_H(\vec{x}, -\vec{1}), \varphi_0(\vec{x}), \dots, \varphi_M(\vec{x}), \sigma_0(\vec{x}), \dots, \sigma_M(\vec{x}), \phi_1(\vec{x}), \dots, \phi_K(\vec{x}), \phi_1(T(\vec{x})), \dots, \phi_K(T(\vec{x})))
$$
\nwhere\n
$$
Q \text{ has } v = 2 \cdot (M + 1 + K) + 3 \text{ variables with absolute degree } d = \ell + 2.
$$
\n
$$
Q(L_H, L, L_T, \varphi_0, \dots, \varphi_M, \sigma_0, \dots, \sigma_M, \phi_1, \dots, \phi_K, \phi_{1,T}, \dots, \phi_K, \tau) =
$$
\n
$$
L \cdot (\phi - 1) + \sum_{k=1}^K \lambda_k \cdot L_H \cdot (\phi_{k,T} \cdot \prod_{i \in I_k} \varphi_i - \phi_k \cdot \prod_{i \in I_k} \sigma_i) + \mu_k \cdot (L_T \cdot \phi_k - L \cdot \phi_{(k \mod K) + 1}) \cdot (30)
$$
\n
$$
\sum_{\vec{x} \in H} Q(L_H(\vec{x}, \vec{z}), m(\vec{x}), \varphi_0(\vec{x}), \dots, \varphi_M(\vec{x}), h_1(\vec{x}), \dots, h_K(\vec{x})) = 0,
$$
\nwhere\n
$$
Q \text{ has } v = M + K + 3 \text{ variables with absolute degree } d = \ell + 2.
$$
\n
$$
Q(L, m, \varphi_0, \dots, \varphi_M, h_1, \dots, h_K) = \sum_{k=1}^K h_k + L \cdot \lambda_k \cdot \left( h_k \cdot \prod_{i \in I_k} \varphi_i - \sum_{i \in I_k} m_i \cdot \prod_{j \in I_k \setminus \{i\}} \varphi_j \right), \quad (18)
$$

$$
\sum_{i \in H} Q(L_H(\vec{x}, \vec{y}), L_H(\vec{x}, -\vec{1}), \varphi_0(\vec{x}), \dots, \varphi_M(\vec{x}), \sigma_0(\vec{x}), \dots, \sigma_M(\vec{x}), \phi_1(\vec{x}), \dots, \phi_K(\vec{x}), \phi_1(T(\vec{x})), \dots, \phi_K(T(\vec{x})))
$$
\nwhere\n
$$
Q \text{ has } v = 2 \cdot (M + 1 + K) + 3 \text{ variables with absolute degree } d = \ell + 2.
$$
\n
$$
Q(L_H, L, L_T, \varphi_0, \dots, \varphi_M, \sigma_0, \dots, \sigma_M, \phi_1, \dots, \phi_K, \phi_1, T, \dots, \phi_K, T) =
$$
\n
$$
L \cdot (\phi - 1) + \sum_{k=1}^K \lambda_k \cdot L_H \cdot (\phi_{k,T} \cdot \prod_{i \in I_k} \varphi_i - \phi_k \cdot \prod_{i \in I_k} \sigma_i) + \mu_k \cdot (L_T \cdot \phi_k - L \cdot \phi_{(k \mod K) + 1}).
$$
\n
$$
\sum_{\vec{x} \in H} Q(L_H(\vec{x}, \vec{z}), m(\vec{x}), \varphi_0(\vec{x}), \dots, \varphi_M(\vec{x}), h_1(\vec{x}), \dots, h_K(\vec{x})) = 0,
$$
\nwhere\n
$$
Q \text{ has } v = M + K + 3 \text{ variables with absolute degree } d = \ell + 2.
$$
\n
$$
Q(L, m, \varphi_0, \dots, \varphi_M, h_1, \dots, h_K) = \sum_{k=1}^K h_k + L \cdot \lambda_k \cdot \left(h_k \cdot \prod_{i \in I_k} \varphi_i - \sum_{i \in I_k} m_i \cdot \prod_{j \in I_k \setminus \{i\}} \varphi_j\right), \qquad (18)
$$

$$
(\vec{x}, -\vec{1}), \varphi_0(\vec{x}), \dots, \varphi_M(\vec{x}), \sigma_0(\vec{x}), \dots, \sigma_M(\vec{x}), \phi_1(\vec{x}), \dots, \phi_K(\vec{x}), \phi_1(T(\vec{x})), \dots, \phi_K(T(\vec{x})))
$$
\n
$$
= 0,
$$
\n
$$
Q \text{ has } v = 2 \cdot (M + 1 + K) + 3 \text{ variables with absolute degree } d = \ell + 2.
$$
\n
$$
\dots, \varphi_M, \sigma_0, \dots, \sigma_M, \phi_1, \dots, \phi_K, \phi_1, \dots, \phi_K, \eta) =
$$
\n
$$
= 0 + \sum_{k=1}^K \lambda_k \cdot L_H \cdot (\phi_{k,T} \cdot \prod_{i \in I_k} \varphi_i - \phi_k \cdot \prod_{i \in I_k} \sigma_i) + \mu_k \cdot (L_T \cdot \phi_k - L \cdot \phi_{(k \mod K) + 1}). \qquad (30)
$$
\n
$$
= 0 + \sum_{k=1}^K \lambda_k \cdot L_H \cdot (\phi_{k,T} \cdot \prod_{i \in I_k} \varphi_i - \phi_k \cdot \prod_{i \in I_k} \sigma_i) + \mu_k \cdot (L_T \cdot \phi_k - L \cdot \phi_{(k \mod K) + 1}). \qquad (30)
$$
\n
$$
= 0
$$
\n
$$
= 0
$$
\n
$$
= 0
$$
\n
$$
= 0
$$
\n
$$
= 0
$$
\n
$$
\frac{1}{2} \cdot \sum_{i \in I_k} Q(L_H(\vec{x}, \vec{z}), m(\vec{x}), \varphi_0(\vec{x}), \dots, \varphi_M(\vec{x}), h_1(\vec{x}), \dots, h_K(\vec{x})) = 0,
$$
\n
$$
= 0
$$
\n
$$
= 0
$$
\n
$$
= 0
$$
\n
$$
= 0
$$
\n
$$
= 0
$$
\n
$$
= 0
$$
\n
$$
= 0
$$
\n
$$
= 0
$$
\n
$$
= 0
$$
\n
$$
= 0
$$
\n
$$
= 0
$$
\n
$$
= 0
$$
\n
$$
= 0
$$
\n
$$
= 0
$$
\n<

$$
Q(L_H(\vec{x}, \vec{y}), L_H(\vec{x}, -\vec{1}), \varphi_0(\vec{x}), ..., \varphi_M(\vec{x}), \sigma_0(\vec{x}), ..., \sigma_M(\vec{x}), \phi_1(\vec{x}), ..., \phi_K(\vec{x}), \phi_1(T(\vec{x})), ..., \phi_K(T(\vec{x})))
$$
\n
$$
= 0,
$$
\n
$$
Q_{\text{has } \nu} = 2 \cdot (M + 1 + K) + 3 \text{ variables with absolute degree } d = \ell + 2.
$$
\n
$$
Q(L_H, L, L_T, \varphi_0, ..., \varphi_M, \sigma_0, ..., \sigma_M, \phi_1, ..., \phi_K, \phi_1, T, ..., \phi_K, T) =
$$
\n
$$
L \cdot (\phi - 1) + \sum_{k=1}^{K} \lambda_k \cdot L_H \cdot (\phi_{k,T} \cdot \prod_{i \in I_k} \varphi_i - \phi_k \cdot \prod_{i \in I_k} \sigma_i) + \mu_k \cdot (L_T \cdot \phi_k - L \cdot \phi_{(k \mod K) + 1}) \cdot (30)
$$
\n
$$
\text{pared to logUp}
$$
\n
$$
\sum_{\vec{x} \in H} Q(L_H(\vec{x}, \vec{z}), m(\vec{x}), \varphi_0(\vec{x}), ..., \varphi_M(\vec{x}), h_1(\vec{x}), ..., h_K(\vec{x})) = 0,
$$
\n
$$
Q_{\text{has } \nu} = M + K + 3 \text{ variables with absolute degree } d = \ell + 2.
$$
\n
$$
Q(L, m, \varphi_0, ..., \varphi_M, h_1, ..., h_K) = \sum_{k=1}^{K} h_k + L \cdot \lambda_k \cdot \left(h_k \cdot \prod_{i \in I_k} \varphi_i - \sum_{i \in I_k} m_i \cdot \prod_{j \in I_k \setminus \{i\}} \varphi_j\right), \qquad (18)
$$

 $2,$ 

# **Comparison of computational costs in batch-column lookups**

 $\bullet$  arithmetic costs of  $|H|\cdot\left(\left(2\cdot \ell^2+13\cdot \ell+18\right)\left\lceil\frac{M+1}{\ell}\right\rceil+\ell\cdot(2\cdot M+7)+8\cdot (M+3)\right)\cdot \mathsf{M},$ neglecting field additions and substractions, and • oracle costs of  $M+K+1=M+\left\lceil \frac{M+1}{\ell} \right\rceil+1$ functions of size  $|H|$  $\sum_{\alpha} Q(L_H(\vec{x}, \vec{y}), L_H(\vec{x}, -\vec{1}), \varphi_0(\vec{x}), \ldots, \varphi_M(\vec{x}), \sigma_0(\vec{x}), \ldots, \sigma_M(\vec{x}), \phi_1(\vec{x}), \ldots, \phi_K(\vec{x}), \phi_1(T(\vec{x})), \ldots, \phi_K(T(\vec{x})))$  $\vec{x} \in H$ **oracle costs:** *M* + 1 for *s*<sub>*i*</sub> (sorted union of table and witness), *K* for  $\varphi_k$  (cumulative products)

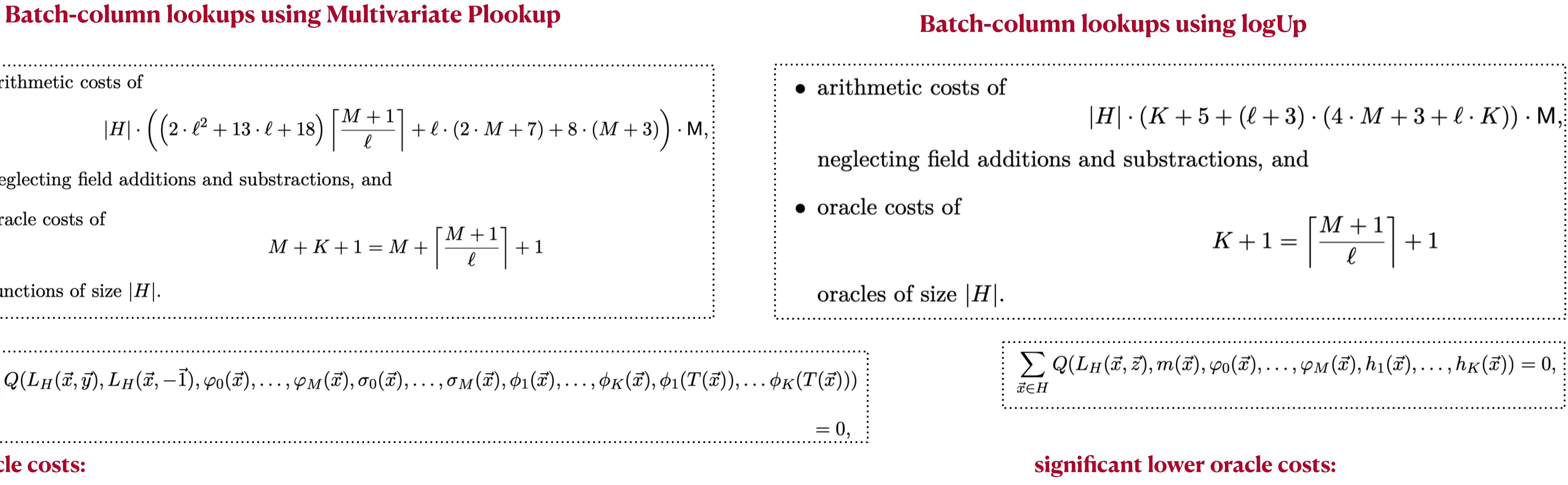

*K* for  $h_i$  (helper functions), and 1 for *m* (multiplicities)?

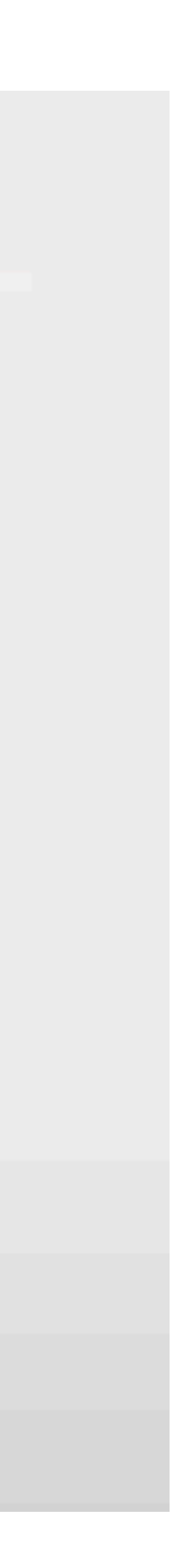

# **Comparison of computational costs**

ZK9: logUp - Lookup arguments based on the logarithmic derivative - Ulrich Haböck: https://www.youtube.com/watch?v=qv\_5dF2\_C4g&themeRefresh=1

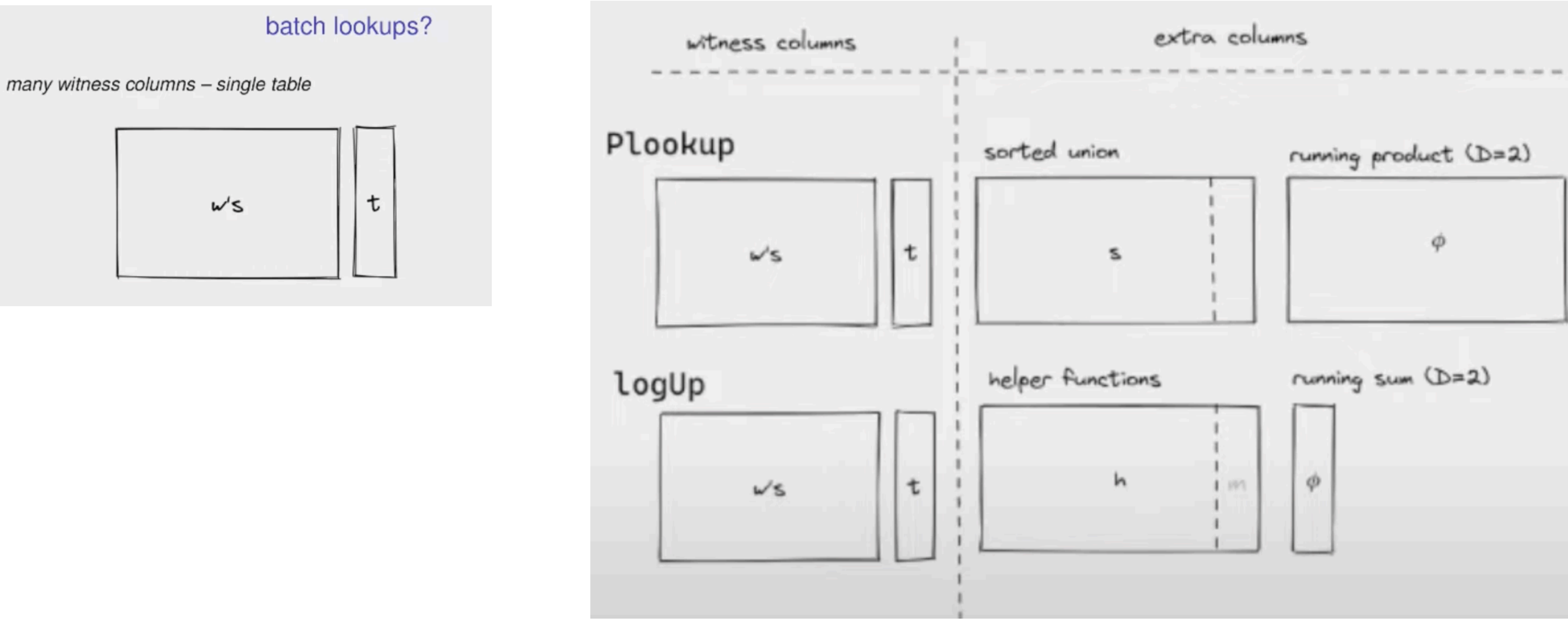